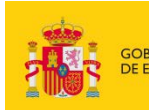

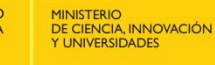

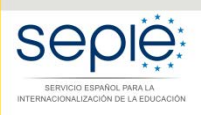

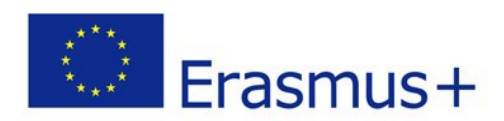

# **FORMULARIOCOMENTADO Erasmus+ Convocatoria 2019**

# **PROYECTOS DE MOVILIDAD PARA EL APRENDIZAJE ACCIÓN CLAVE 1 (KA1)**

**Educación Personas Adultas – KA104**

*Unidad de Educación Escolar y de Personas Adultas*

*Versión : 7 febrero 2019*

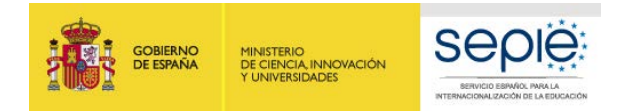

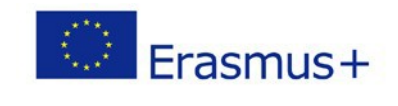

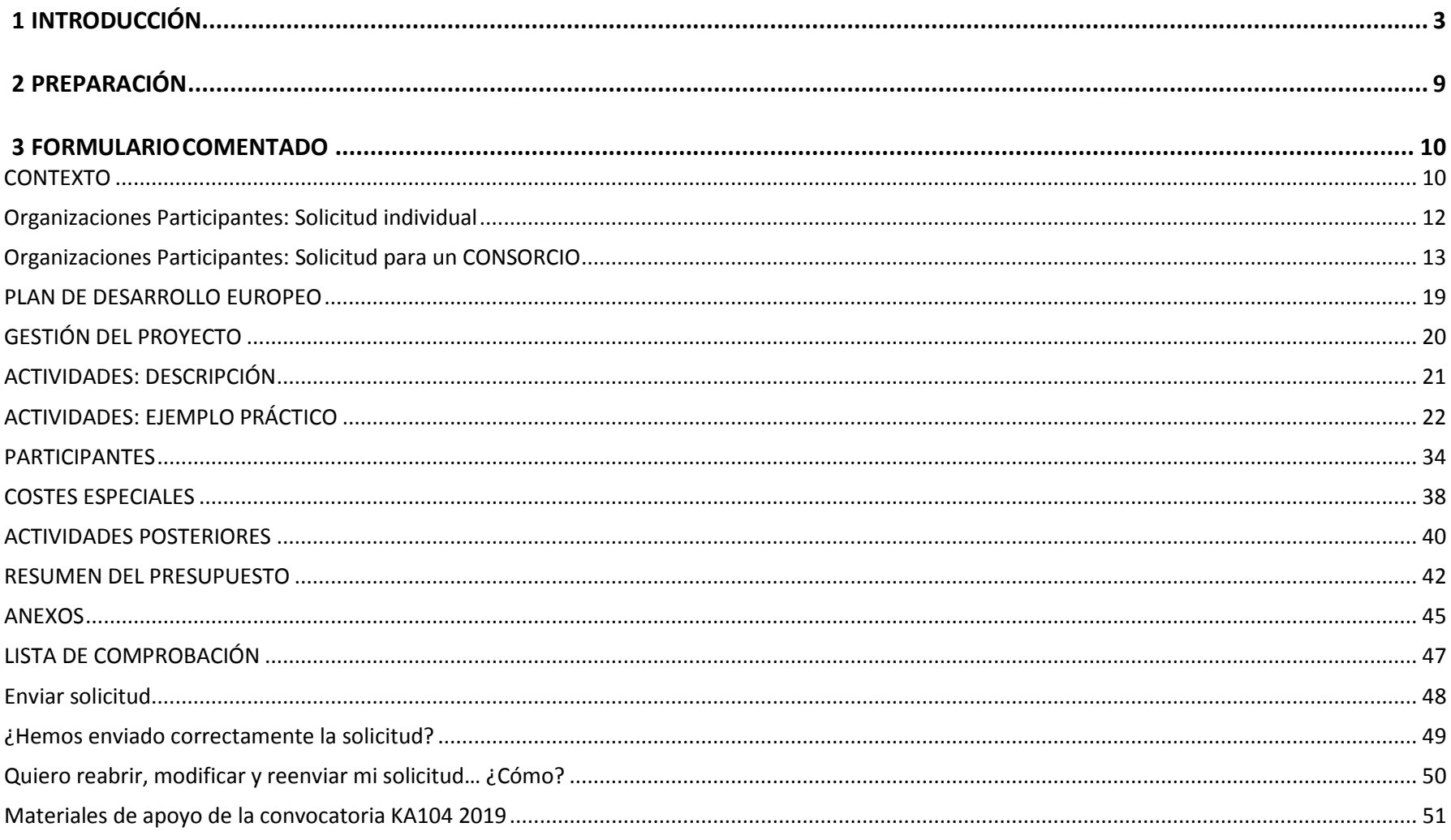

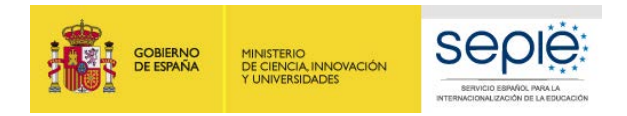

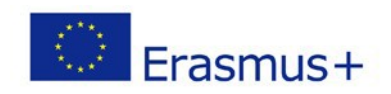

## <span id="page-2-0"></span>**1 INTRODUCCIÓN**

El objeto de este documento es facilitar ayuda a los centros educativos interesados en la solicitud de un proyecto Movilidad de las personas por motivos de aprendizaje, Acción Clave 1 (KA1) del Programa Erasmus+ en el Sector de la Educación Escolar (Formulario de solicitud KA104). En este documento encontrará una guía comentada que le ayudará en la cumplimentación del formulario *web* para la solicitud de su Proyecto. Dicho formulario consta de los siguientes apartados:

- Contexto
- Organizaciones participantes
- Plan de desarrollo Europeo
- Gestión del proyecto
- Actividades
- Participantes
- Costes especiales
- Actividades posteriores
- Resumen del presupuesto
- Resumen del proyecto
- Anexos
- Lista de comprobación

En el enlace que aparece más abajo podrá acceder a los formularios web de Erasmus+. Al entrar, se le solicitará que acceda a través de su cuenta **EU Login**, que es el servicio de autenticación de usuarios de la Comisión Europea. Si no se ha registrado anteriormente, deberá crear una cuenta para tener acceso.

Acceso a los [formularios](https://webgate.ec.europa.eu/web-eforms) web

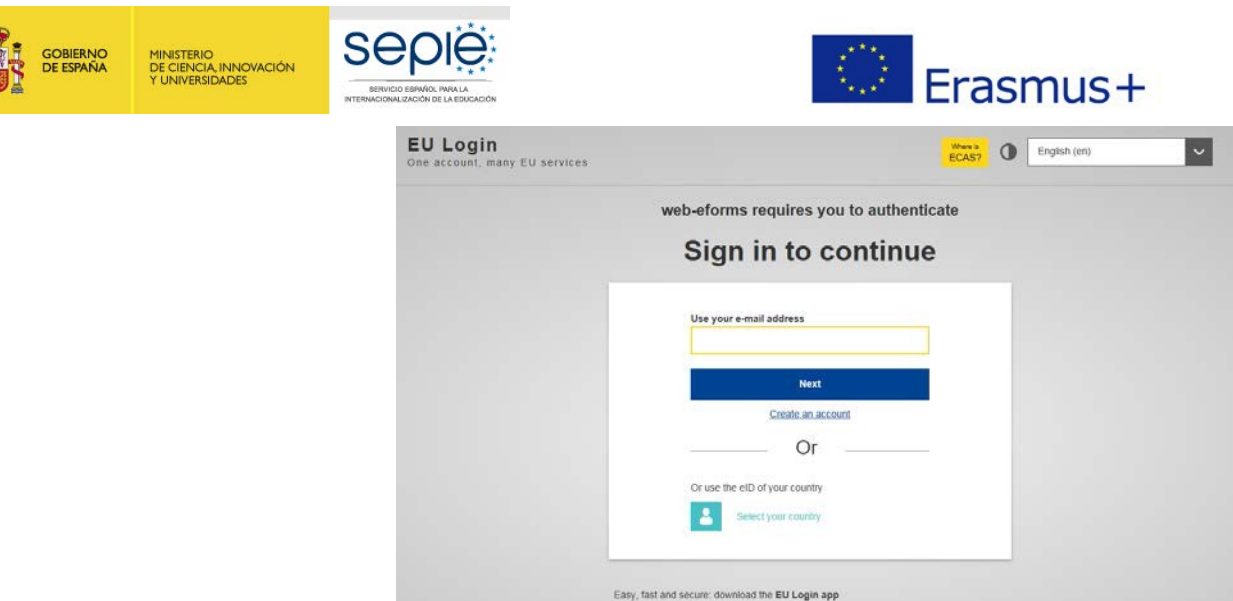

撮

**Importante:** utilizar como usuario un correo electrónico institucional y conservar los datos para futuras acciones.

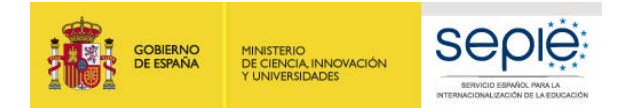

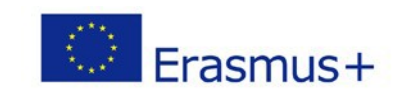

Una vez haya accedido con su cuenta EU Login, se abrirá el espacio de formularios web:

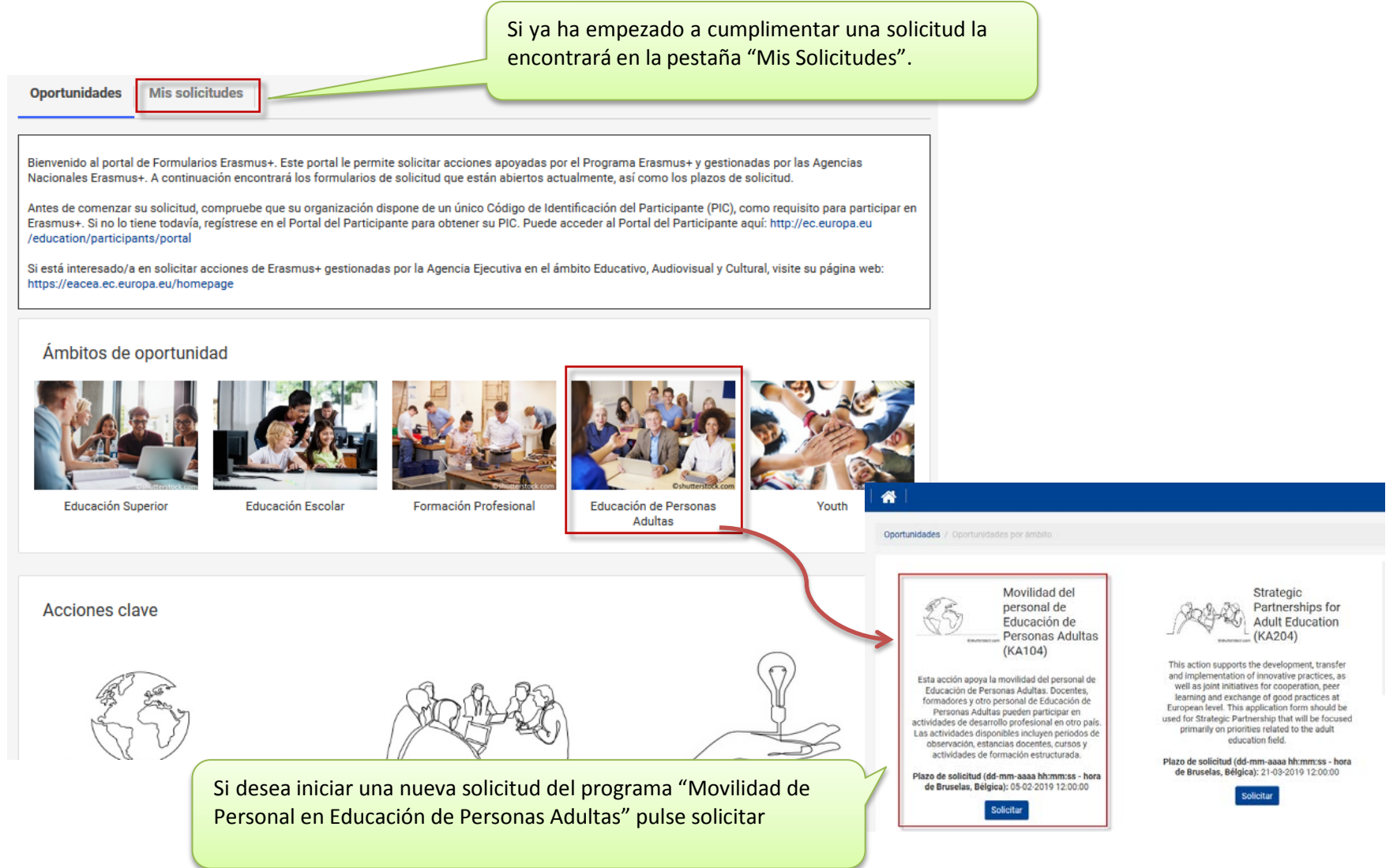

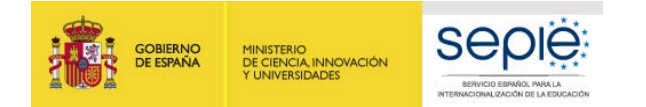

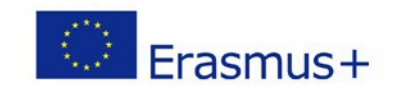

#### Se abre la pantalla de inicio. En ella encontrará:

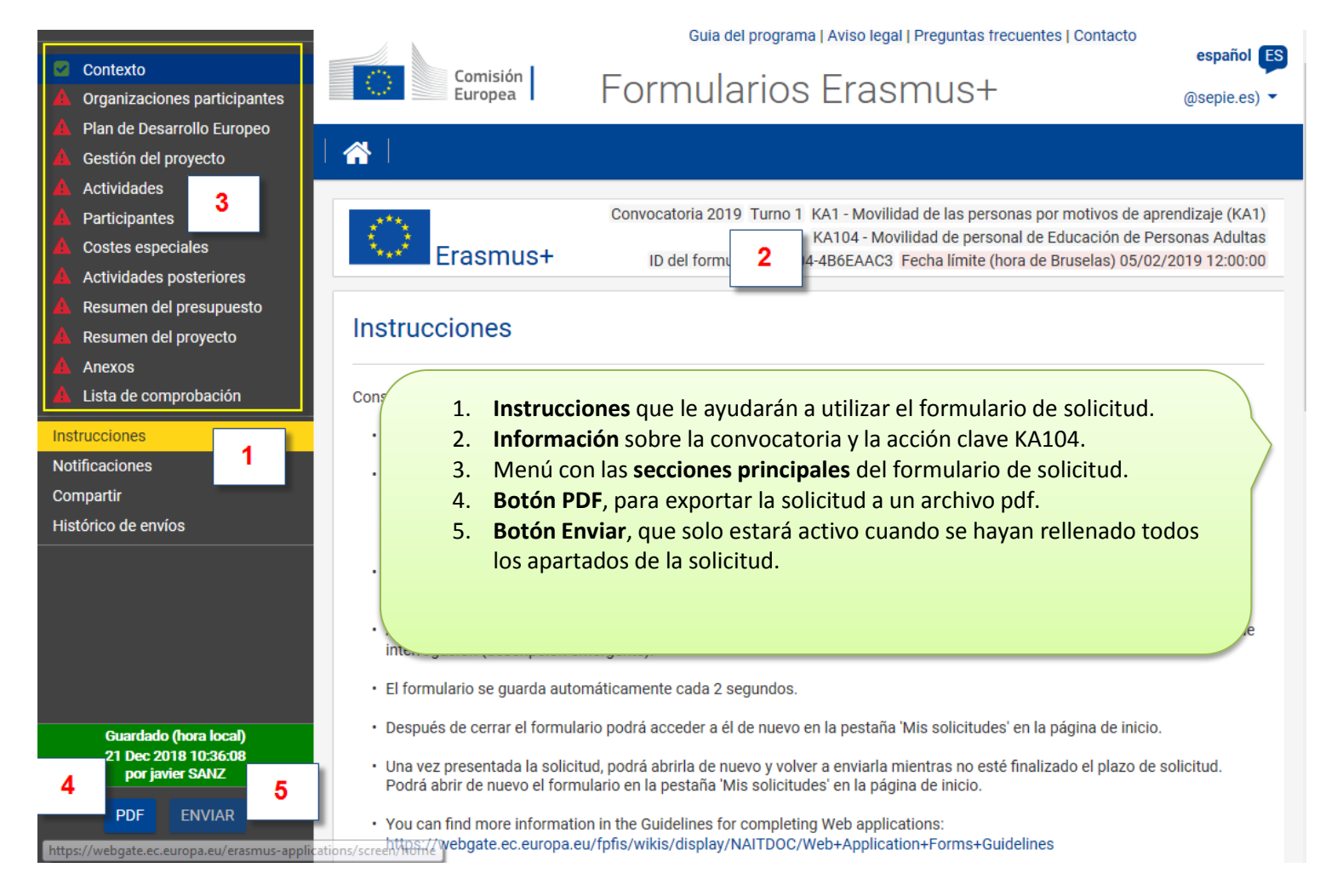

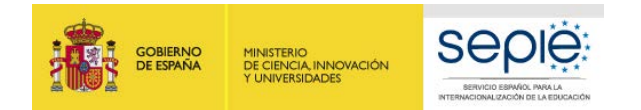

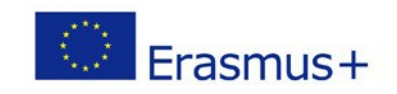

#### **Importante: ¡No abra múltiples pestañas!**

Cuando esté cumplimentando la información que se requiera en el formulario *web* **no abra múltiples pestañas** a la vez o distintos navegadores. Esta situación podría causar problemas con la funcionalidad de guardado automático y, en consecuencia, **la pérdida de datos** de la solicitud.

Los campos de obligatorio cumplimiento aparecen señalados con un margen en **color rojo**. Cuando se cumplimentan correctamente aparecerán marcados **en verde**. Muchos campos se completan a través de un menú desplegable y otros son de texto libre. Tenga en cuenta que se admite un máximo de 3000 o de 5000 caracteres en los campos de texto libre.

Ejemplo de campo de texto libre:

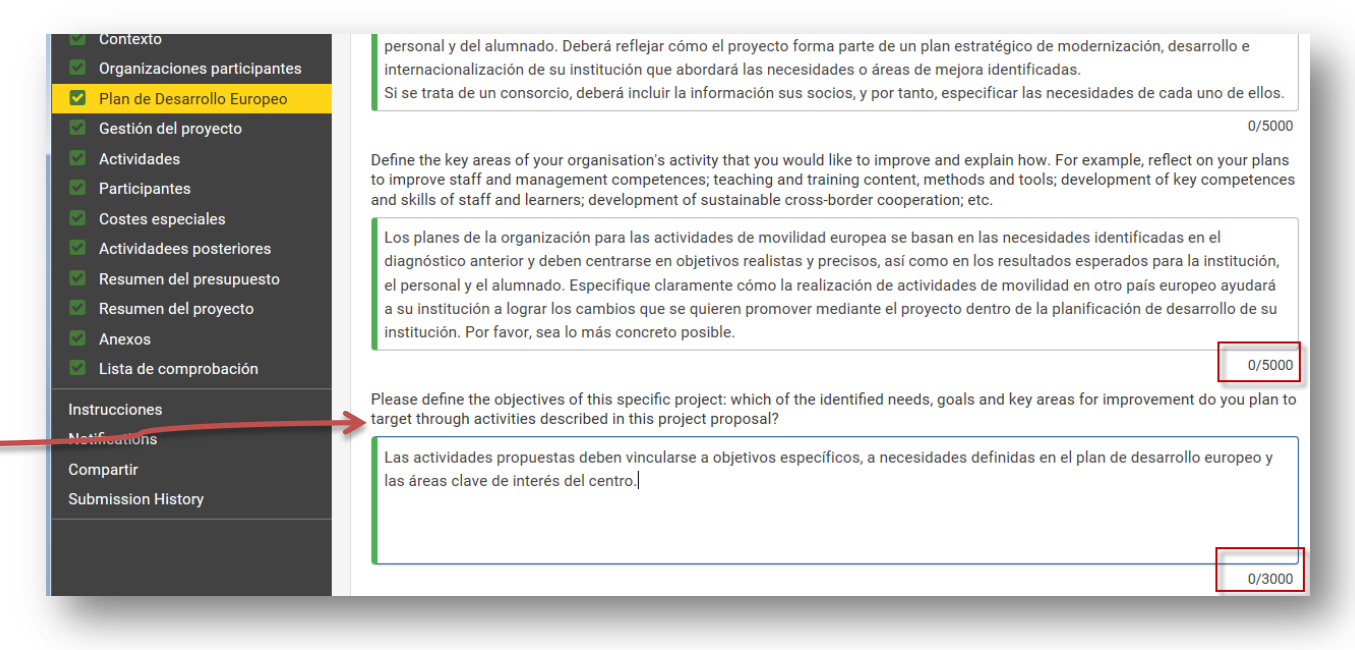

#### Ejemplo de campo obligatorio:

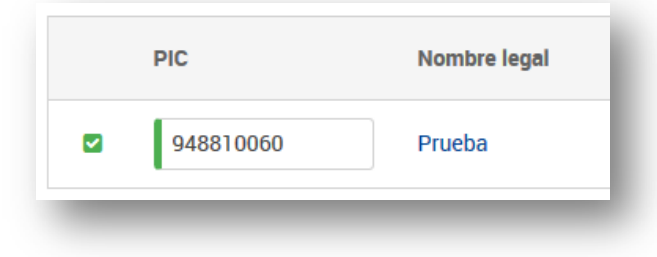

#### Ejemplo de campo desplegable:

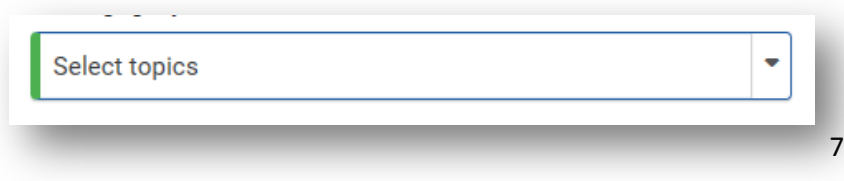

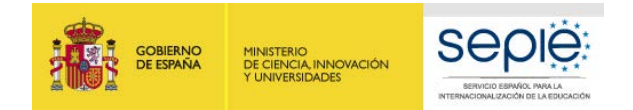

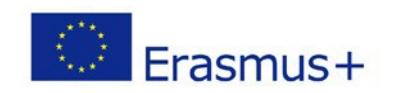

En el propio formulario encontrará en el menú lateral la opción " Instrucciones" que contienen enlaces con ayuda para la cumplimentación de la solicitud: <https://webgate.ec.europa.eu/fpfis/wikis/display/NAITDOC/Web+Application+Forms+Guidelines>

También podrá, a través de este menú, **compartir la solicitud** en formato de solo lectura con sus compañeros de trabajo o miembros del consorcio, mediante la introducción de la dirección de correo electrónico de la persona a quien da acceso. Tenga en cuenta que para poder acceder al formulario, el receptor deberá tener una cuenta de acceso **EU [login](https://webgate.ec.europa.eu/cas/eim/external/register.cgi)** con la misma dirección de correo con la que se ha compartido el formulario.

Conforme vaya cumplimentando el formulario, éste guardará la información cada 2 segundos de forma automática. Se recomienda usar el navegador web *Chrome* para cumplimentar la solicitud.

Le recomendamos que antes de cumplimentar el formulario de solicitud, busque y lea entre el Material de Apoyo la información en la *[Guía de](http://sepie.es/educacion-adultos/convocatoria.html#KA104)  [ayuda al solicitante KA104](http://sepie.es/educacion-adultos/convocatoria.html#KA104) 2019.* Familiarícese con los aspectos clave que debe tener en cuenta durante la elaboración de su Proyecto.

Tenga en cuenta que el evaluador de su solicitud no necesariamente conoce su sector ni su institución. Procure que los textos sean fácilmente comprensibles y desarrolle los acrónimos utilizados (i.e. ABP = Aprendizaje Basado en Proyectos). Responda de forma precisa y completa en cada uno de los apartados incluso si entiende que las preguntas son repetidas.

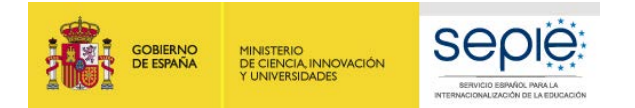

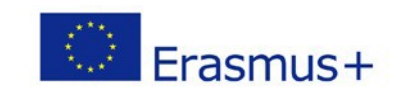

## <span id="page-8-0"></span>**2 PREPARACIÓN**

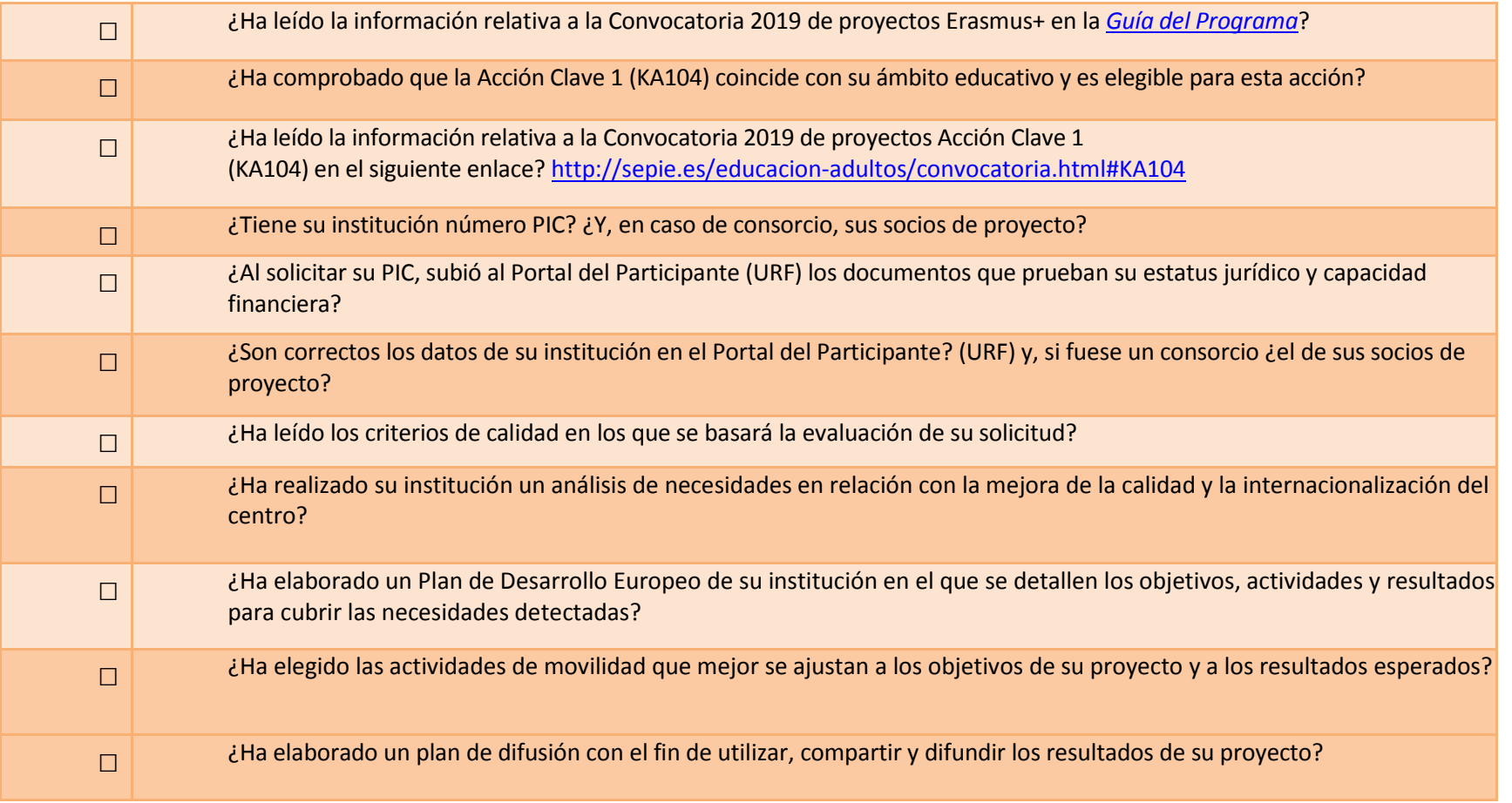

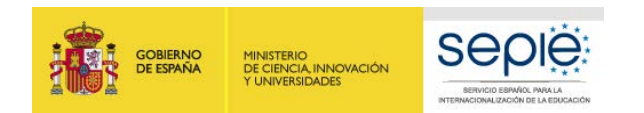

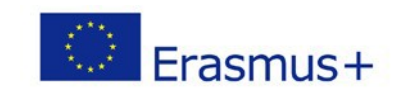

### **3 FORMULARIOCOMENTADO**

#### <span id="page-9-1"></span><span id="page-9-0"></span>**CONTEXTO**

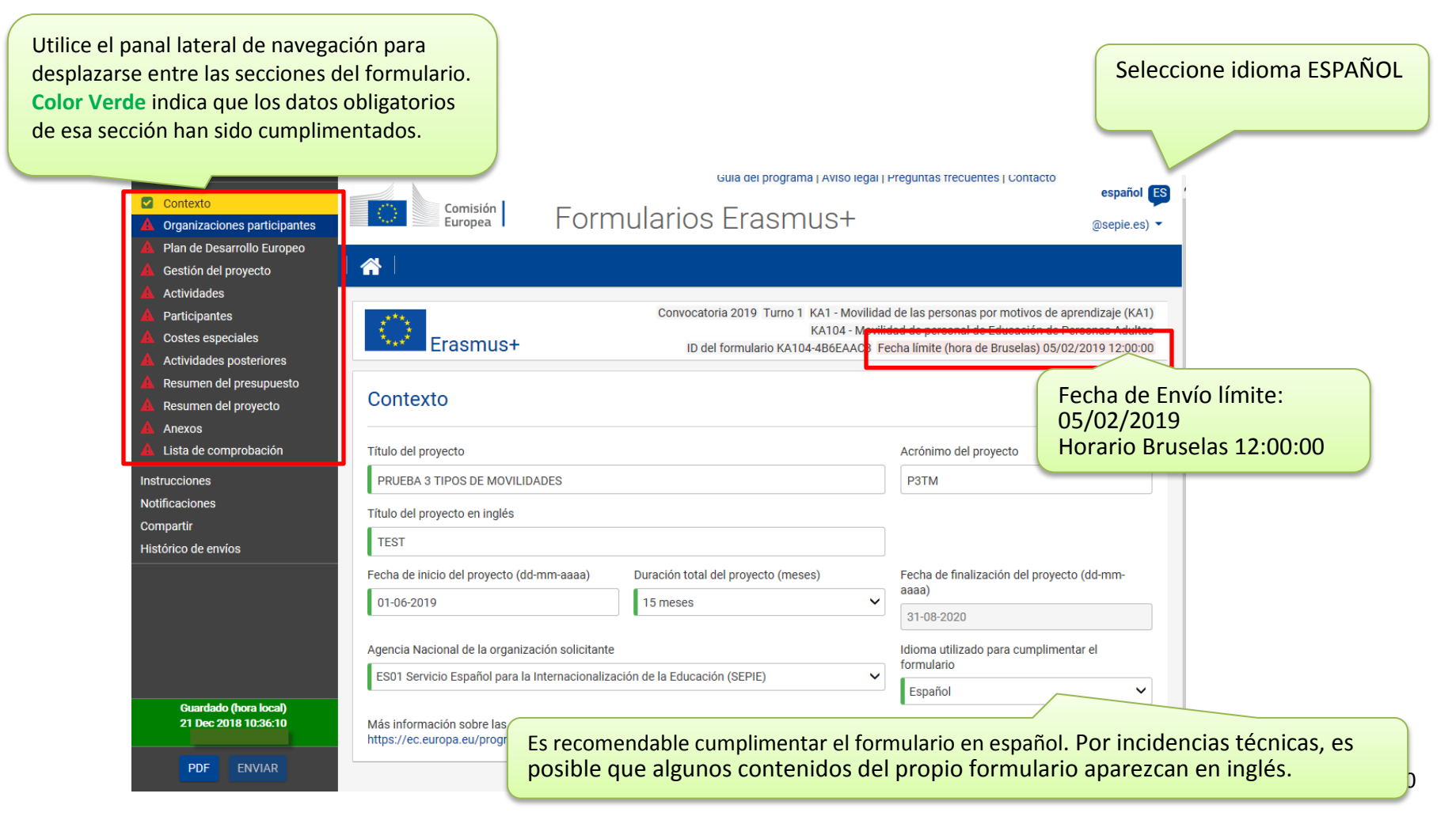

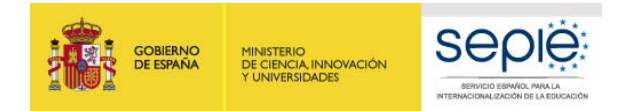

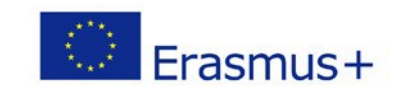

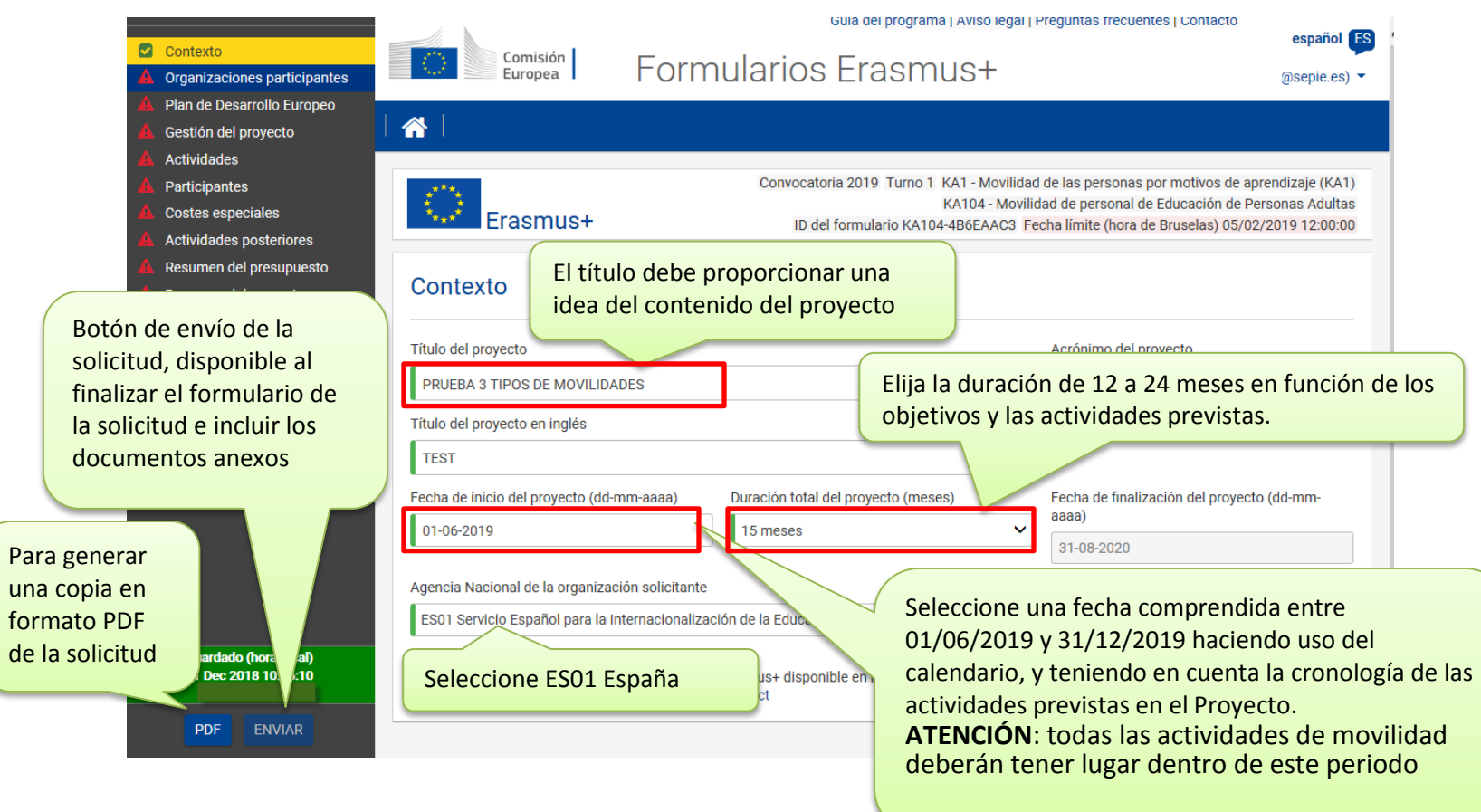

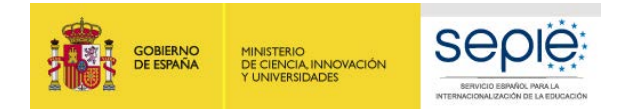

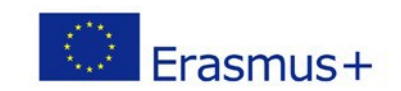

#### <span id="page-11-0"></span>**Organizaciones Participantes: Solicitud individual**

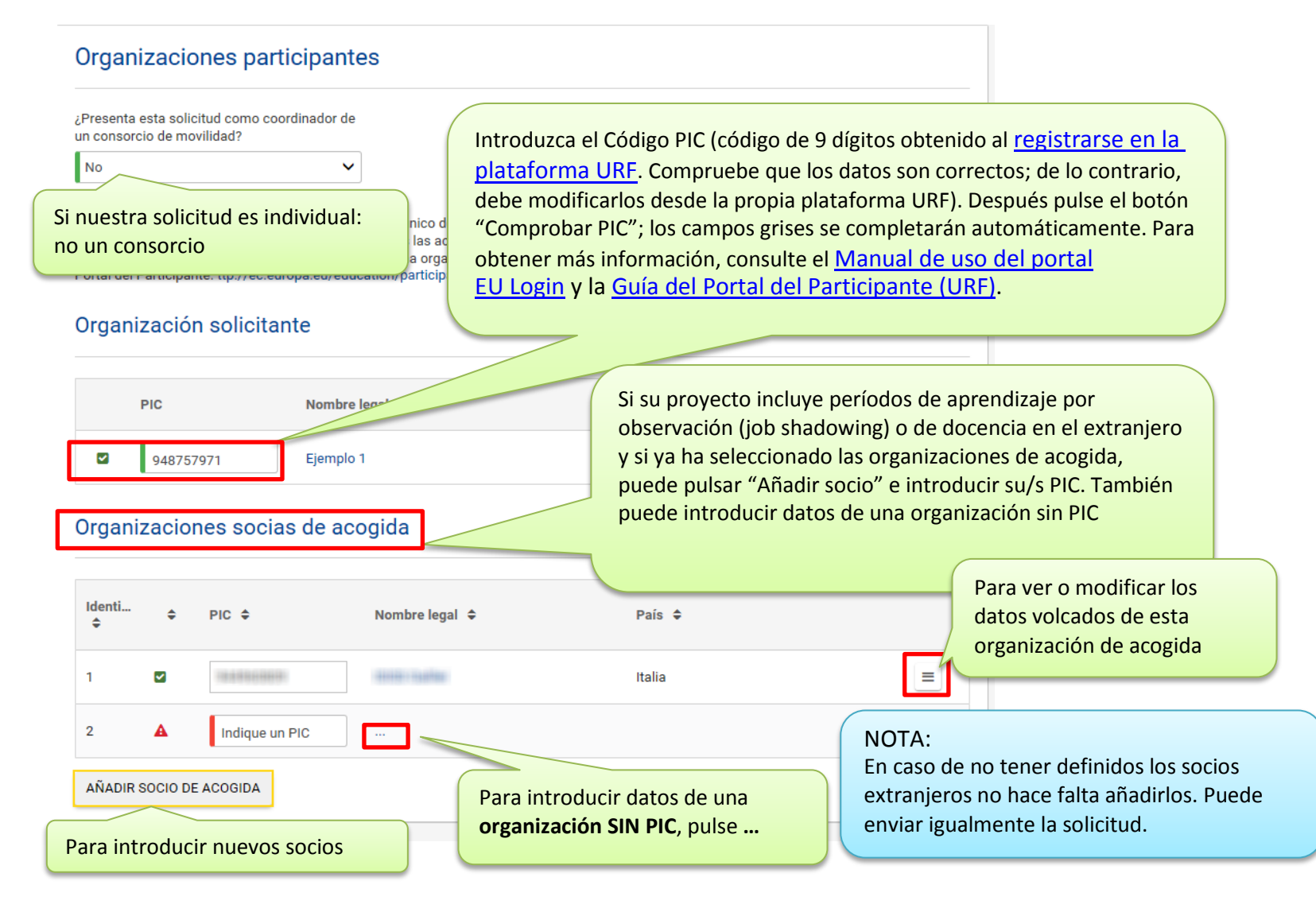

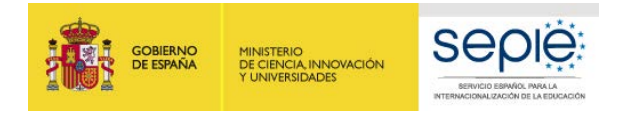

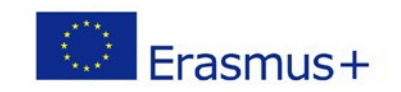

#### <span id="page-12-0"></span>**Organizaciones Participantes: Solicitud para un CONSORCIO**

### **RECORDATORIO SOBRE LOS CONSORCIOS EN EL ÁMBITO DE LA EDUCACIÓN DE PERSONAS ADULTAS.**

Un consorcio requiere:

- Lo solicita una organización de educación NO profesional de personas adultas que envía personal al extranjero.
- Dos o más centros educativos de educación No profesional de personas adultas que tienen un vínculo organizativo directo con la entidad que actúa de coordinador del consorcio. Actuarán como instituciones de envío (su personal participará en las actividades de formación).
- Recuerde que los consorcios en el Sector de la Educación de Personas Adultas están pensados para facilitar la gestión de los proyectos de cada una de las instituciones y deben responder a sus necesidades y expectativas y a su Plan de Desarrollo Europeo individualizado.
- Todos los miembros del consorcio deben ser del país y estar incluidos en el formulario de solicitud.
- El coordinador es el responsable ante la Agencia Nacional, firma la propuesta de solicitud y gestiona el presupuesto.

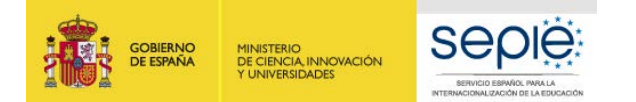

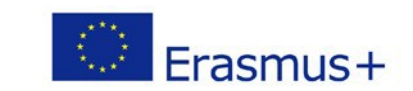

### Organizaciones Participantes: Solicitud para un CONSORCIO

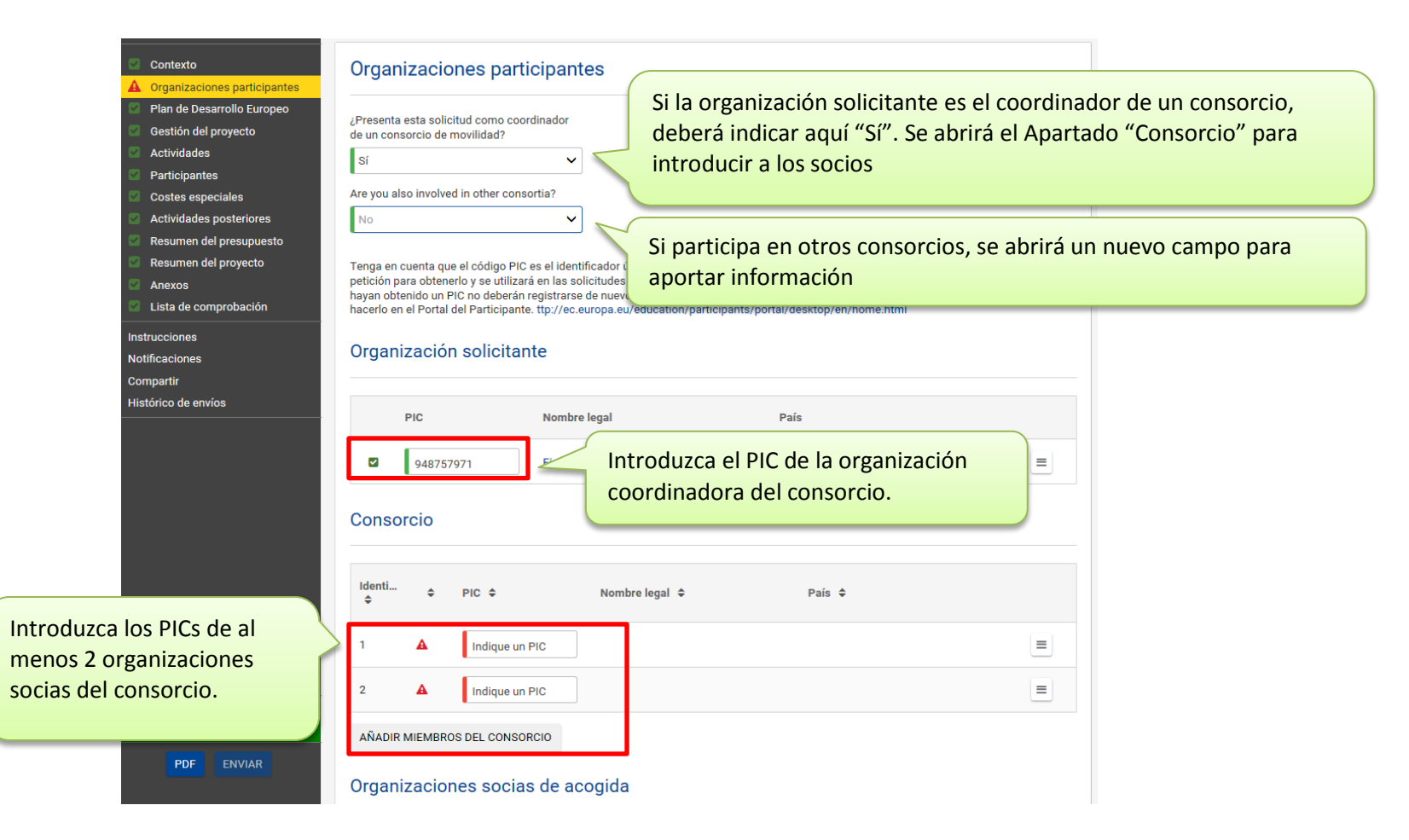

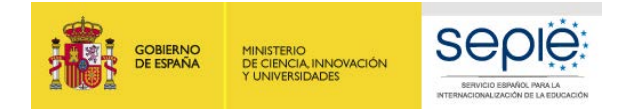

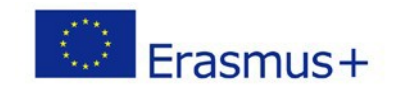

#### **DATOS DE LA ORGANIZACIÓN SOLICITANTE**

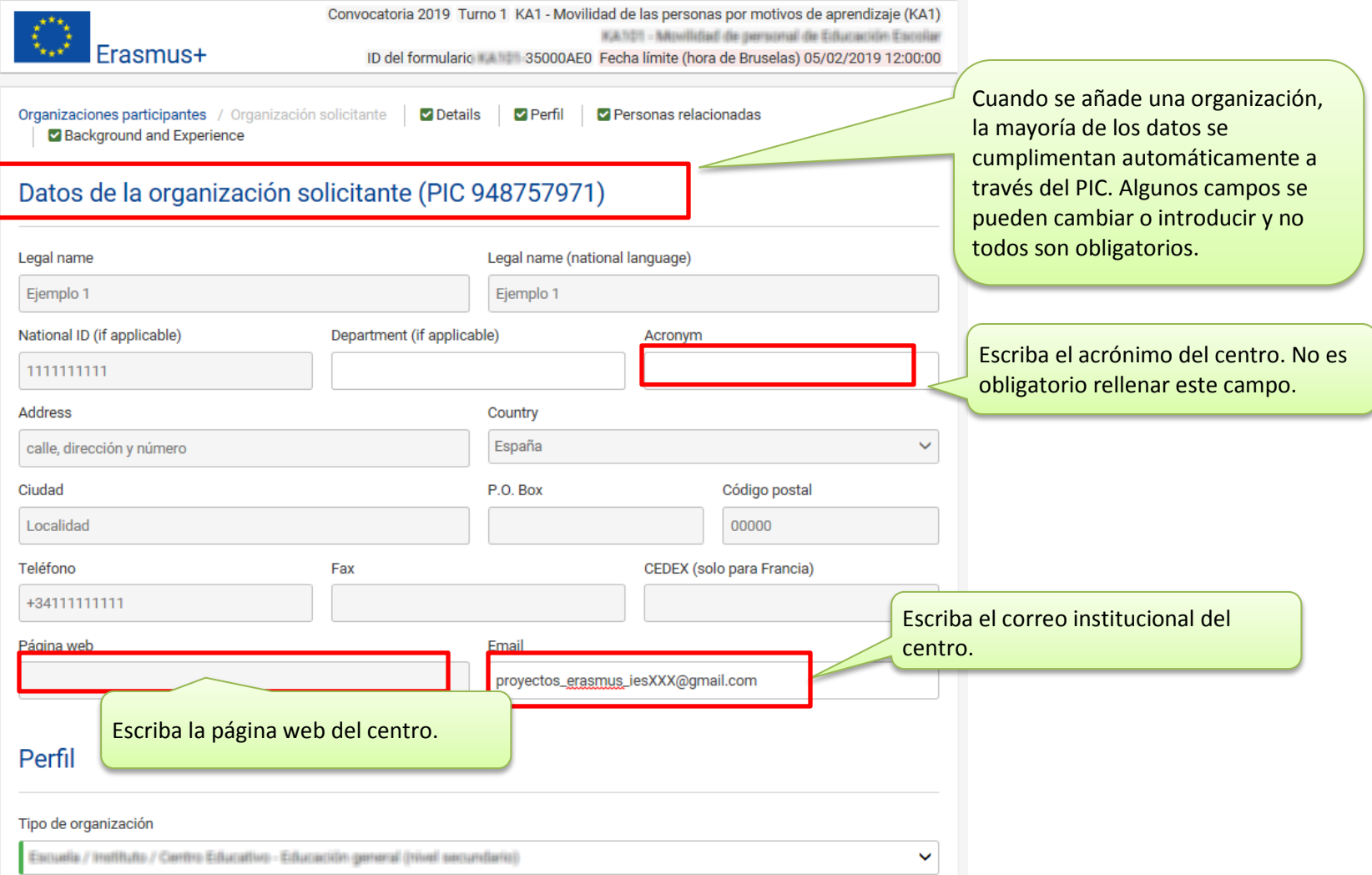

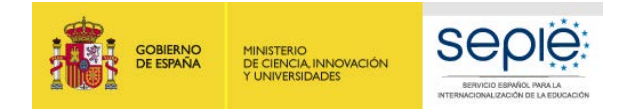

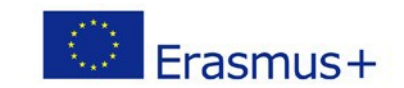

#### **DATOS DE LA ORGANIZACIÓN SOLICITANTE: PERFIL, TRAYECTORIA Y EXPERIENCIA**

Perfil

Persona autorizada para Representar legalmente la institución. Deberá coincidir con quien firma la *Declaración responsable* del formulario.

Persona de contacto para el seguimiento del proyecto. Se recomienda que la persona de contacto sea diferente al representante legal.

Incluya en su descripción el **contexto de su organización**, su historia y localización. Enumere y describa las **competencias** y conocimientos **adquiridos** que resultan más adecuados para llevar a cabo su proyecto. Mencione cómo los programas, proyectos o actividades que su centro ha desarrollado se relacionan con la solicitud de este proyecto. Identifique el **equipo implicado** en el diseño, gestión e implementación del proyecto de su institución y describa su experiencia y **conocimientos** tanto **prácticos** como **organizativos** que considere pertinentes.

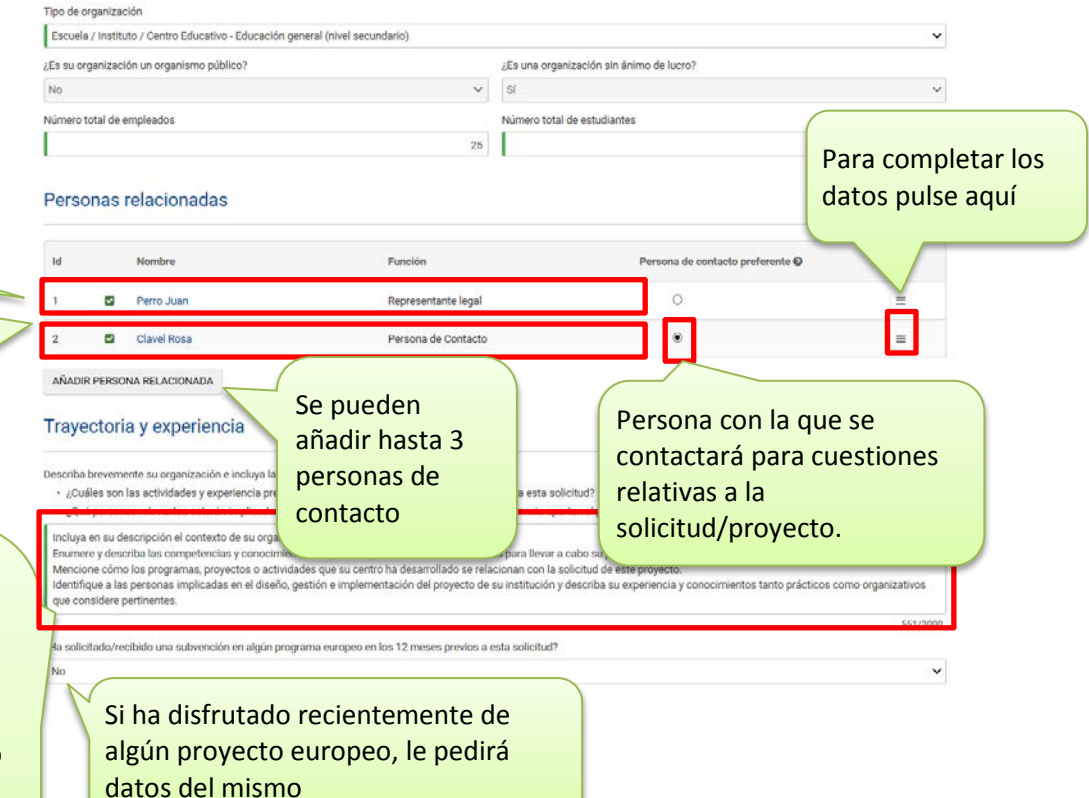

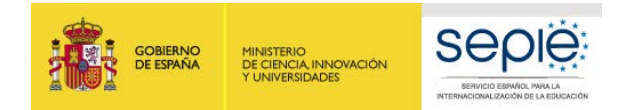

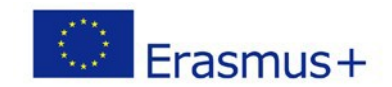

#### **DATOS DE LA ORGANIZACIÓN SOLICITANTE: PERSONA RELACIONADA (REPRESENTANTE LEGAL)**

La primera "Persona relacionada" siempre debe ser el **Representante legal**..

Facilite una dirección de correo electrónico institucional para recibir las comunicaciones relativas al mismo. No es aconsejable el uso de direcciones de correo personales.

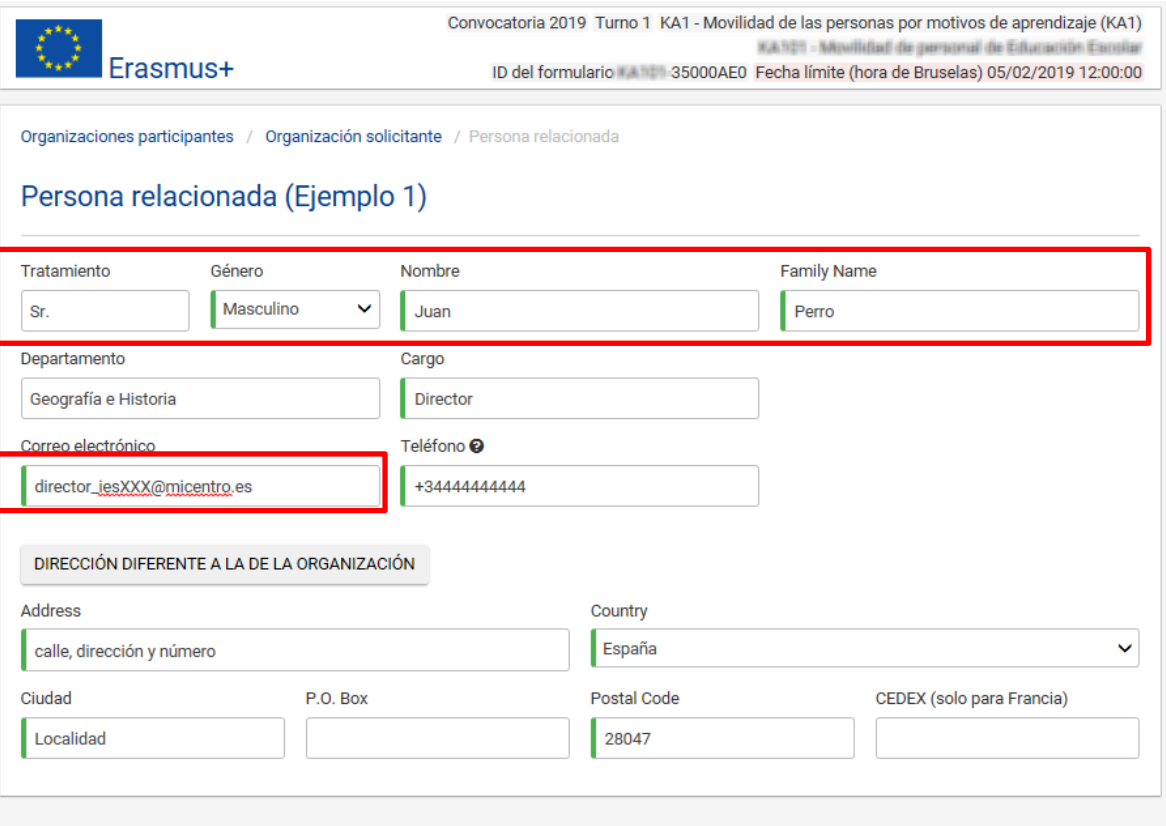

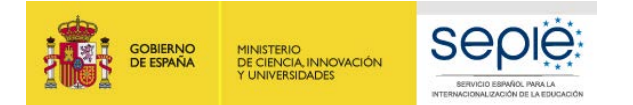

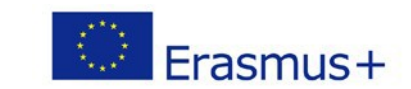

#### **DATOS DE LA ORGANIZACIÓN SOLICITANTE: PERSONA RELACIONADA (PERSONA DE CONTACTO)**

La segunda "Persona relacionada" siempre debe ser la **Persona de Contacto**.

Facilite una dirección de correo electrónico institucional DIFERENTE AL CORREO ELECTRÓNICO DEL REPRESENTANTE LEGAL para recibir las comunicaciones relativas al mismo. No es aconsejable el uso de Direcciones de correo personales no disponibles para el resto del personal implicado en el desarrollo del proyecto. Se recomienda crear una nueva cuenta de correo electrónico a la que tengan acceso las personas implicadas en la gestión del proyecto.

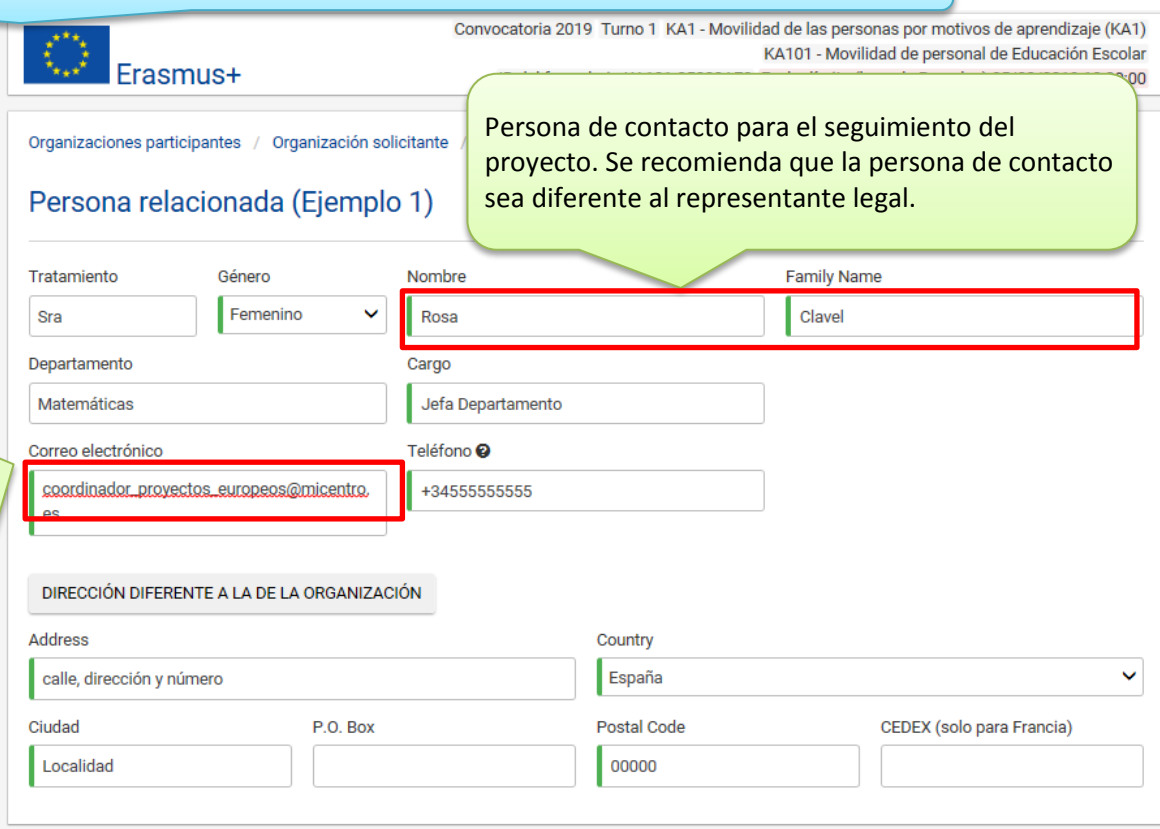

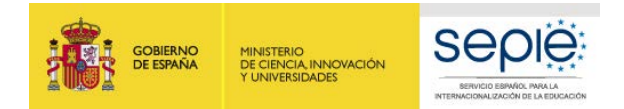

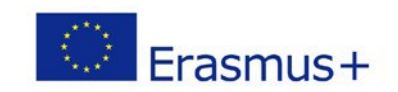

#### <span id="page-18-0"></span>**PLAN DE DESARROLLO EUROPEO**

¿Cuáles son las necesidades y objetivos principales de su organización en el ámbito de la movilidad y la cooperación europeas?

Describa en este apartado las necesidades y objetivos relacionados con la internacionalización de su institución a largo plazo. ¿Por qué es necesaria la internacionalización de su institución? ¿Qué espera conseguir a través de la movilidad y la cooperación europeas? Debe hacer referencia a su institución, al personal y al alumnado.

Si se trata de un consorcio, deberá incluir la información de sus socios, y por tanto, especificar las necesidades y objetivos de cada uno de ellos.

Concrete las áreas principales de la actividad de su organización que quisiera mejorar y explique por qué. Por ejemplo, reflexione sobre sus planes para mejorar las competencias del personal y del equipo directivo; los contenidos, métodos y herramientas de enseñanza y formación, el desarrollo de competencias clave y de las capacidades del personal y de los estudiantes, el desarrollo de la cooperación transfronteriza sostenible; etc.

Especifique las áreas que han sido identificadas en el análisis de necesidades de su institución y que se abordarán en el Plan de Desarrollo Europeo de su institución. Justifique y argumente porqué se han escogido e indique la relevancia de las mismas y la relación con las actividades de su organización. Su argumentación debe basarse en los indicadores del análisis realizado, en los objetivos establecidos, que deben ser realistas y precisos, así como en los resultados esperados para la institución, el personal y el alumnado.

Defina los objetivos de este proyecto en concreto: ¿cuáles de las necesidades identificadas, metas y áreas principales de mejora tiene previsto abordar a través de las actividades descritas en esta propuesta de proyecto?

Explique la razón fundamental por la que presentan su solicitud. Indique las necesidades identificadas en el Plan de Desarrollo Europeo que se abordarán en este proyecto y los objetivos concretos que ha establecido. Las actividades de movilidad y de cooperación europeas propuestas en este proyecto deben vincularse tanto a los objetivos específicos, como a las necesidades definidas y las áreas clave de interés del centro. Especifique claramente cómo la realización de actividades de movilidad en otro país europeo ayudará a su institución a lograr los objetivos de su Plan de Desarrollo Europeo que se quieren promover mediante el proyecto dentro de la planificación de desarrollo de su institución. Por favor, sea lo más concreto posible.

Si procede, presente brevemente otras actividades de su organización en el área de la movilidad y de la cooperación europeas e internacionales al margen de esta solicitud.

Describa la experiencia de su organización en el ámbito de la internacionalización de sus actividades, si procede.

114/3000

¿Cuáles son los principales temas que se tratan en su proyecto? Ciudadanía Europea, conciencia Europea y democracia Mejora de la calidad y / o metodologías (incluy. Desarrollo escolar) Pedagogía y didáctica

Seleccione temas

Seleccione entre 1-3 temas relevantes en su proyecto.

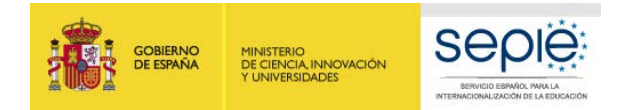

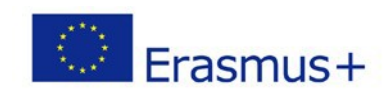

<span id="page-19-0"></span>**GESTIÓN DEL PROYECTO** Lea el contenido de los campos para obtener AYUDA

¿Cómo va a garantizar la buena gestión del proyecto y la calidad de las actividades? Facilite una descripción general de sus planes que incluvan:

- · ¿Qué tipo de disposiciones para la cooperación y la comunicación tiene previsto establecer con sus socios de acogida (por ejemplo, acuerdos de corporación o memorandos de entendimiento) y dentro de su consorcio?
- ¿Cómo tiene previsto tratar las cuestiones prácticas y logísticas relacionadas con las actividades del proyecto (ej. viaje, alojamiento, seguros, seguridad de los participantes, visados, seguridad social)?

Desarrolle los diferentes apartados organizativos y logísticos requeridos:

La fluidez de la información es decisiva en los proyectos de dimensión europea. Especifique qué medios serán utilizados para las comunicaciones a distancia (correo electrónico, teléfono, Skype, videoconferencias...). Indique qué tareas específicas han sido asignadas a cada institución involucrada, su papel dentro del proyecto y la manera en que se complementan dichas funciones.

Si cuenta con organizaciones de acogida en el proyecto (para movilidades de períodos de observación o docencia), explique cómo cada organización compartirá las responsabilidades de planificación, gestión y realización de la movilidad.

Especifique también los riesgos del proyecto con respecto a las tareas a realizar, transporte, participantes, lugar de realización de la actividad..., y qué medidas se tomarán ante los problemas que puedan surgir.

Explique los requisitos establecidos para garantizar la calidad de la movilidad (de qué manera se ha seleccionado o establecido el contenido de la formación de la actividad de movilidad y la duración de la misma) y detalle qué acuerdos se establecerán y cómo se llevará a cabo el seguimiento de la realización de las actividades.

Su solicitud debe reflejar que existen procesos efectivos de la administración y gestión de la ayuda económica a través de un procedimiento transparente.

Detalle quién, cómo y cuando se abordarán cada uno de los aspectos prácticos de cada una de las actividades programadas, Indique cómo se elegirá el tipo de seguro que más se adecue a las necesidades de los participantes para garantizar su seguridad y la calidad de las actividades, así como la gestión de visados o cualquier otro aspecto legal a tener en cuenta respecto a las movilidades.

Erasmus+ pone a disposición a las organizaciones activas en el ámbito de la educación y la formación un número de plataformas en línea con información útil y herramientas, que incluyen eTwinning, School Education Gateway, EPALE (Plataforma electrónica dedicada a la enseñanza para adultos en Europa), y la Plataforma de Resultados de Proyectos Erasmus+. Si es relevante para el ámbito de actividad de su organización, ¿ha utilizado o tiene previsto utilizar alguna de estas plataformas para la preparación, implementación o seguimiento de su proyecto? En caso afirmativo, describa cómo.

Describa si se va a utilizar alguna de las herramientas de la Comisión Europea para educación y formación y cómo. Detalle cómo se integrarán estas herramientas en el ciclo de vida de su proyecto. Sea lo más concreto posible.

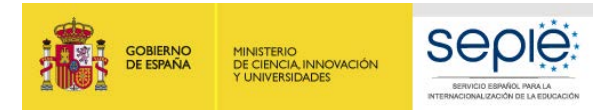

#### <span id="page-20-0"></span>**ACTIVIDADES: DESCRIPCIÓN**

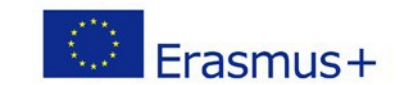

### Descripción de las actividades

#### Lea el contenido de los campos para obtener AYUDA

Facilite un resumen de las actividades de movilidad del personal que tiene previsto organizar, que incluya los contenidos que estas actividades van a cubrir y una previsión del calendario de las distintas actividades.

Detalle cada una de las movilidades a realizar, agrupadas por tipo de actividad (aprendizajes por observación, cursos estructurados y período de docencia), indicando el destino de cada una de ellas y la duración prevista. Incluva también información sobre el programa previsto de contenidos y objetivos, su duración e indique cómo se integrarán en el cronograma de desarrollo del proyecto.

Para solicitudes de consorcios, las actividades aquí indicadas deben incluir todas las actividades que llevarán a cabo todos los miembros del consorcio.

546/5000

¿De qué manera van las actividades propuestas a contribuir a abordar las necesidades y conseguir alcanzar los objetivos descritos en el Plan de Desarrollo Europeo? En concreto, explique cómo va a integrar su organización en su desarrollo estratégico futuro las competencias y las experiencias adquiridas por el personal participante en el proyecto.

Relacione las competencias y experiencias que se adquirirán durante la realización de las movilidades en relación al Plan de Desarrollo Europeo de su orgnaización. Indique la repercusión que tendrán en el plan de desarrollo estratégico de su institución, en el plan de estudios y en las prácticas organizativas. Por favor, sea lo más concreto posible.

Si la solicitud es para un consorcio, deberán referirse a las cuestiones de interés de todos los socios miembros y por tanto, especificar los problemas y necesidades de cada socio.

533/5000

Describa sus planes respecto a los posibles paises de destino y socios de acogida.

- · Describa cuál será la contribución de los socios de acogida que ya ha seleccionado y por qué los considera adecuados como organizaciones de acogida.
- · Si todavía no ha escogido a todos sus socios, explique cómo va a seleccionar las organizaciones de acogida adecuadas para las movilidades que tiene previsto organizar. Indique qué contactos o colaboraciones existentes le permitirán encontrar con éxito las organizaciones de acogida en otros países.

Describa cómo las organizaciones de acogida van a contribuir a los objetivos planteados y por qué han sido escogidas.

Si aún no tienen definidas a las organizaciones de acogida, explique un plan para encontrar a las más idóneas, incluyendo a contactos existentes, si los tuviera, que le ayuden a la selección.

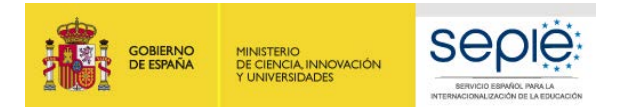

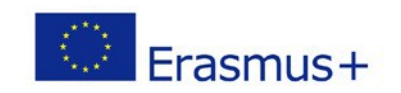

#### <span id="page-21-0"></span>**ACTIVIDADES: EJEMPLO PRÁCTICO**

Desarrollaremos un **ejemplo práctico con actividades de los 3 tipos** para rellenar la solicitud:

Cree un listado con las movilidades que tiene previsto realizar agrupadas por tipo de movilidad: aprendizaje por observación, curso estructurado y período de docencia.

La Guía del Programa indica que se pueden sumar hasta dos días por viaje a la partida de apoyo individual, uno antes y otro después de la actividad. **En este ejemplo solicitaremos 1 día de viaje previo a cada movilidad ya que regresamos el mismo día que finaliza la actividad.** 

#### **Movilidades planificadas:**

#### **Tipo aprendizaje por observación**:

- **Un participante** para una movilidad a **Dinamarca**, por un período de observación de **5 días** sin contar con el día/s de viaje. No hay acompañantes ni se solicitan necesidades especiales para el participante.
- **Dos participantes** para la misma movilidad a **Portugal**, por un período de observación de **12 días** sin contar con el día/s de viaje. No hay personas acompañantes y no se solicitan subvenciones para necesidades especiales de los participantes.

#### **Tipo curso estructurado**:

- **Dos participantes** para la misma movilidad a **Alemania**, un curso de **5 días** de duración sin contar con el día/s de viaje. No hay personas acompañantes y no se solicitan subvenciones para necesidades especiales de los participantes.
- **Un participante** para una movilidad en **Polonia**, un curso de **12 días** de duración sin contar con el día/s de viaje. El participante sí solicitará subvención de **necesidades especiales** y viajará con **un acompañante**.
- **Un participante** para una movilidad en **Estonia**, un curso de **5 días** de duración sin contar con el día/s de viaje. No hay personas acompañantes y no se solicitan subvenciones para necesidades especiales del participante.

#### **Tipo período de docencia**:

- **Un participante** para una movilidad en **Finlandia**, un período de docencia de **12 días** de duración sin contar con el día/s de viaje. No hay personas acompañantes y no se solicitan subvenciones para necesidades especiales del participante.
- **Dos participantes** para una misma movilidad en **Lituania**, un período de docencia de **5 días** de duración sin contar con el día/s de viaje. No hay personas acompañantes y no se solicitan subvenciones para necesidades especiales de los participantes.

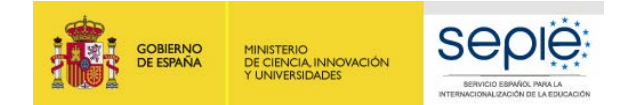

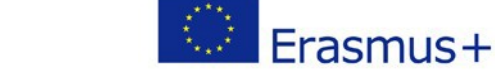

#### **ACTIVIDADES: LISTA DE ACTIVIDADES**

ATENCIÓN: Cuando termine de añadir los datos de sus movilidades regrese a esta pantalla y compruebe que los datos son correctos.

#### Lista de actividades

The table below presents all of the different types of activities you can apply for. To submit a valid application, you need to request at least one activity list. To request funding for a specific activity, click on its label and introduce the needed information to calculate the requested grant. If you do not wis request funding for a specific activity, leave the relevant values at zero.

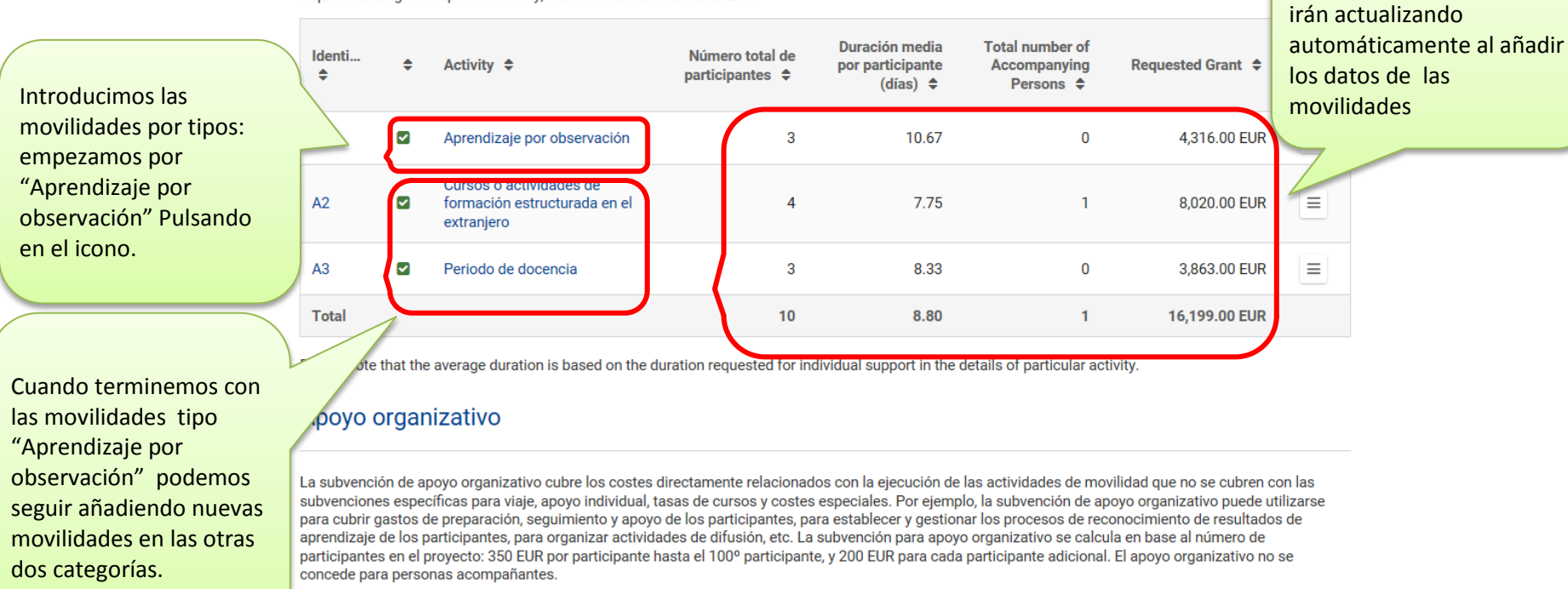

Número de participantes **Estimated Grant** Datos actualizados automáticamente 10 3,500.00 EUR

Estos Datos Resumen se

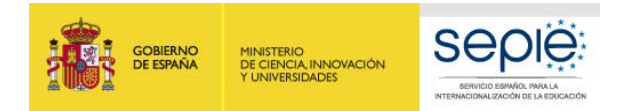

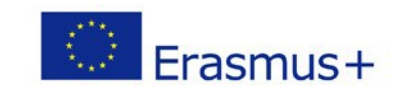

#### **APRENDIZAJE POR OBSERVACIÓN: DESCRIPCIÓN**

### Aprendizaje por observación Descripción

Facilite una estimación del número de participantes que realizarán este tipo de actividades.

Todos los participantes que soliciten ayuda individual o ayuda de viaje de Erasmus+ deben ser incluidos en "Número de participantes que solicitan una subvención".

En caso de incluir participantes adicionales en el proyecto, que recibirán fondos para ayuda individual y viaje de fuentes distintas a Erasmus+, puede incluirles como "Participantes que no solicitan una subvención". Su institución puede recibir apovo organizativo para estos participantes siempre y cuando su movilidad se organice en las mismas condiciones que las de los otros participantes del proyecto y que se registre más adelante en el informe final del proyecto.

Finalmente, tenga en cuenta que las personas acompañantes (ej. ayudantes de personas con necesidades especiales o adultos que acompañen a menores) no se consideran participantes en las actividades de aprendizaje. Se puede solicitar financiación para las personas acompañantes en las secciones de "Apoyo Individual" y "Viaje" más abajo, pero no deben incluirse en la casilla "Número de participantes que solicitan una subvención" especificado a continuación en esta sección.

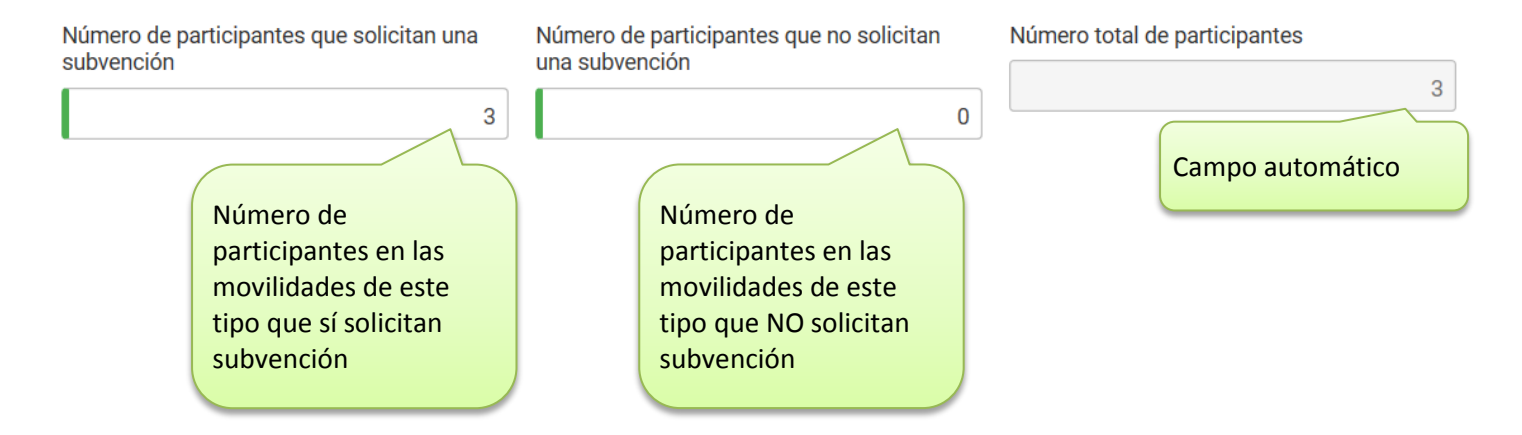

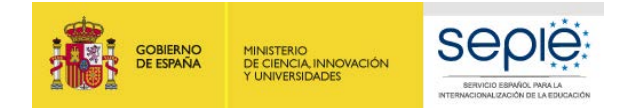

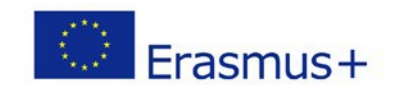

#### **APRENDIZAJE POR OBSERVACIÓN: APOYO INDIVIDUAL**

Se agrupan las movilidades de aprendizaje por observación con el mismo grupo de país destino. En nuestro ejemplo no podemos agrupar ya que Dinamarca es grupo 1 y Portugal es 2.

participante

#### Apoyo individual

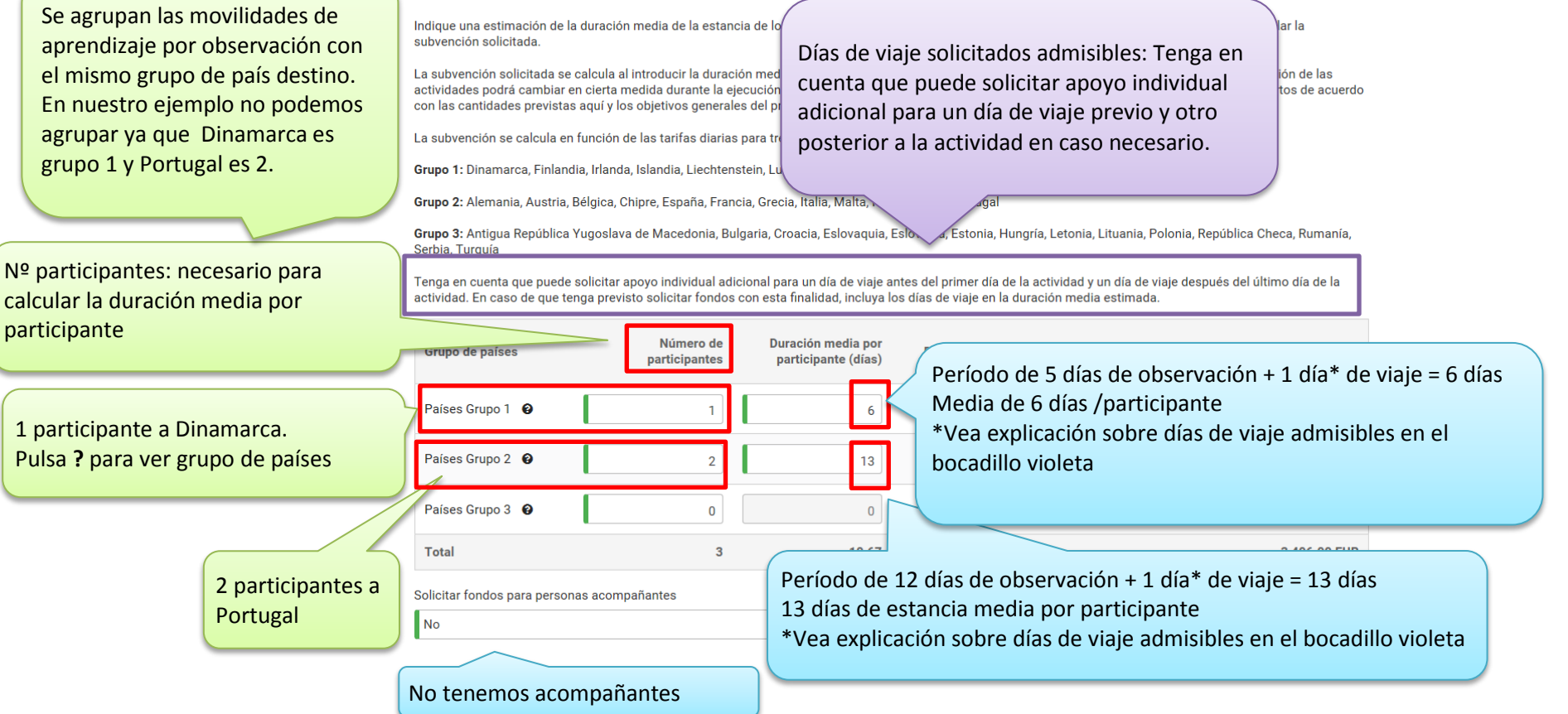

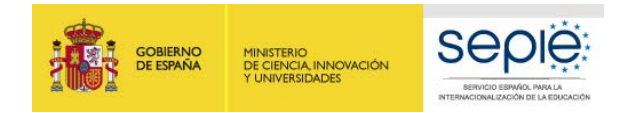

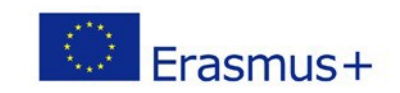

#### **DATOS de MOVILIDADES DE APRENDIZAJE POR OBSERVACIÓN: VIAJE**

Viaje

Please estimate the number of persons requiring a travel grant, including both participants a

To estimate the distances between places, please use the European Commission's distar https://ec.europa.eu/programmes/erasmus-plus/resources/distance-calculator\_en

Seleccione la banda de distancia según la **[Calculadora de](https://ec.europa.eu/programmes/erasmus-plus/resources/distance-calculator_en)  [Distancias](https://ec.europa.eu/programmes/erasmus-plus/resources/distance-calculator_en)**. Para usar la calculadora de bandas de distancia introduzca el lugar de la organización de envío en la casilla "From", y la Localización de la organización de destino en la casilla "To". A continuación, pulse la casilla "calculate".

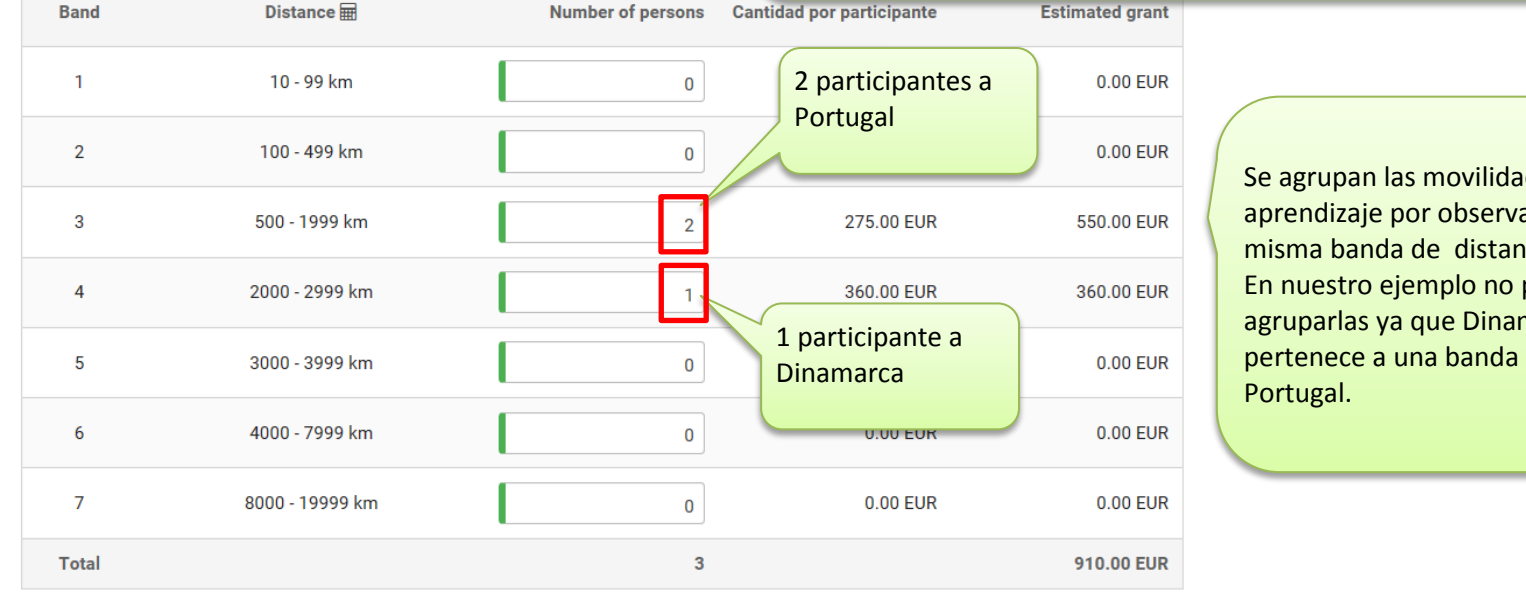

des de ación con la icia. podemos marca distinta que

Request exceptional costs for expensive travel

No

Pulsando esta casilla se abre una nueva ventana. Se puede solicitar esta ayuda excepcional para viajes en aquellos casos en que la financiación del viaje según la banda de distancia sea inferior al 70% del coste real. La cantidad que indique ha de estar justificada. Recuerde que, en caso de resultar aprobada esta subpartida, solo se financiará el 80% de los costes reales declarados en el informe final.

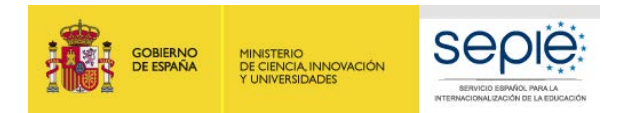

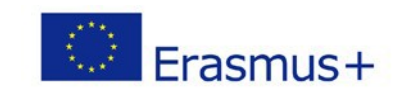

#### **CURSOS ESTRUCTURADOS: DESCRIPCIÓN**

### Cursos o actividades de formación estructurada en el extranjero Descripción

Facilite una estimación del número de participantes que realizarán este tipo de actividades.

Todos los participantes que soliciten ayuda individual o ayuda de viaje de Erasmus+ deben ser incluidos en "Número de participantes que solicitan una subvención".

En caso de incluir participantes adicionales en el proyecto, que recibirán fondos para ayuda individual y viaje de fuentes distintas a Erasmus+, puede incluirles como "Participantes que no solicitan una subvención". Su institución puede recibir apoyo organizativo para estos participantes siempre y cuando su movilidad se organice en las mismas condiciones que las de los otros participantes del proyecto y que se registre más adelante en el informe final del proyecto.

Finalmente, tenga en cuenta que las personas acompañantes (ej. ayudantes de personas con necesidades especiales o adultos que acompañen a menores) no se consideran participantes en las actividades de aprendizaje. Se puede solicitar financiación para las personas acompañantes en las secciones de "Apoyo Individual" y "Viaje" más abajo, pero no deben incluirse en la casilla "Número de participantes que solicitan una subvención" especificado a continuación en esta sección.

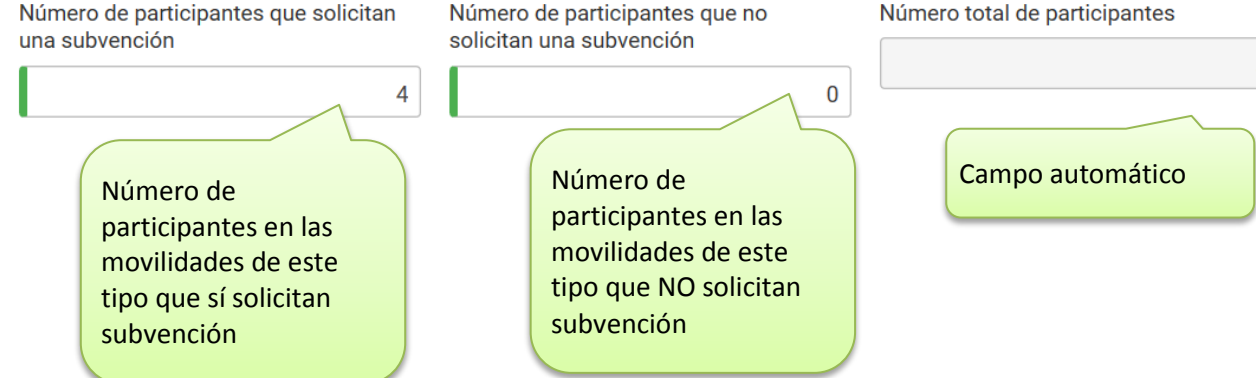

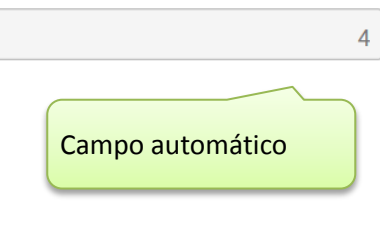

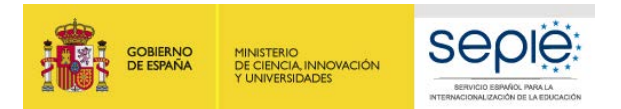

#### **CURSOS ESTRUCTURADOS: APOYO INDIVIDUAL**

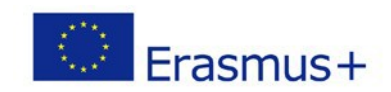

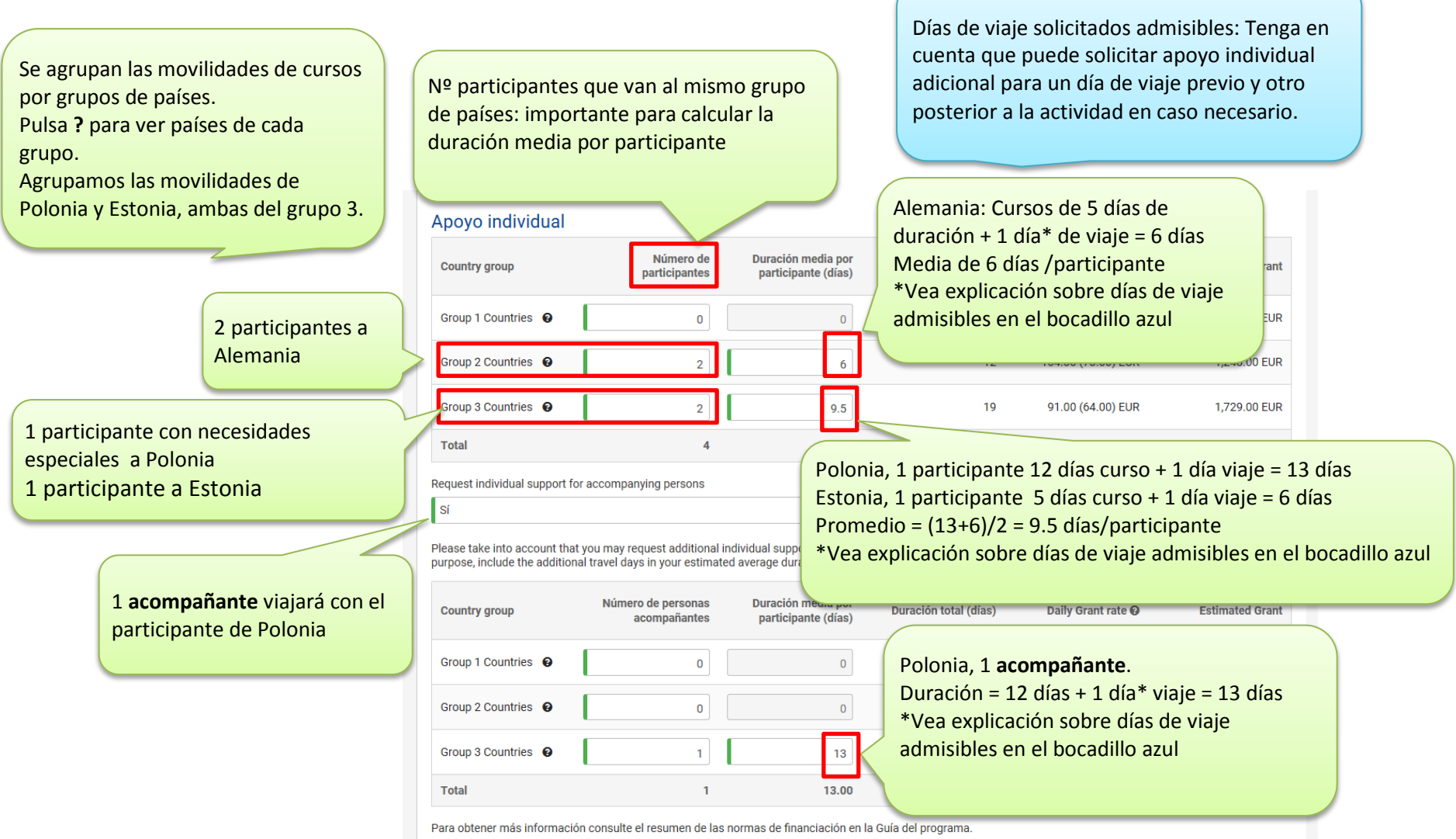

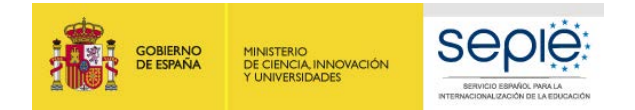

#### **CURSOS ESTRUCTURADOS: VIAJE**

#### Viaje

No

Indique el número estimado de personas para las que se so

Para calcular la distancia entre sitios, utilice la calculadora d plus/resources/distance-calculator\_en

Seleccione la banda de distancia según l[a Calculadora de Distancias.](https://ec.europa.eu/programmes/erasmus-plus/resources/distance-calculator_en) Para usar la calculadora de bandas de distancia introduzca el lugar de la organización de envío en la casilla "From", y la Localización de la organización de destino en la casilla "To". A continuación, pulse la casilla "calculate".

Erasmus+

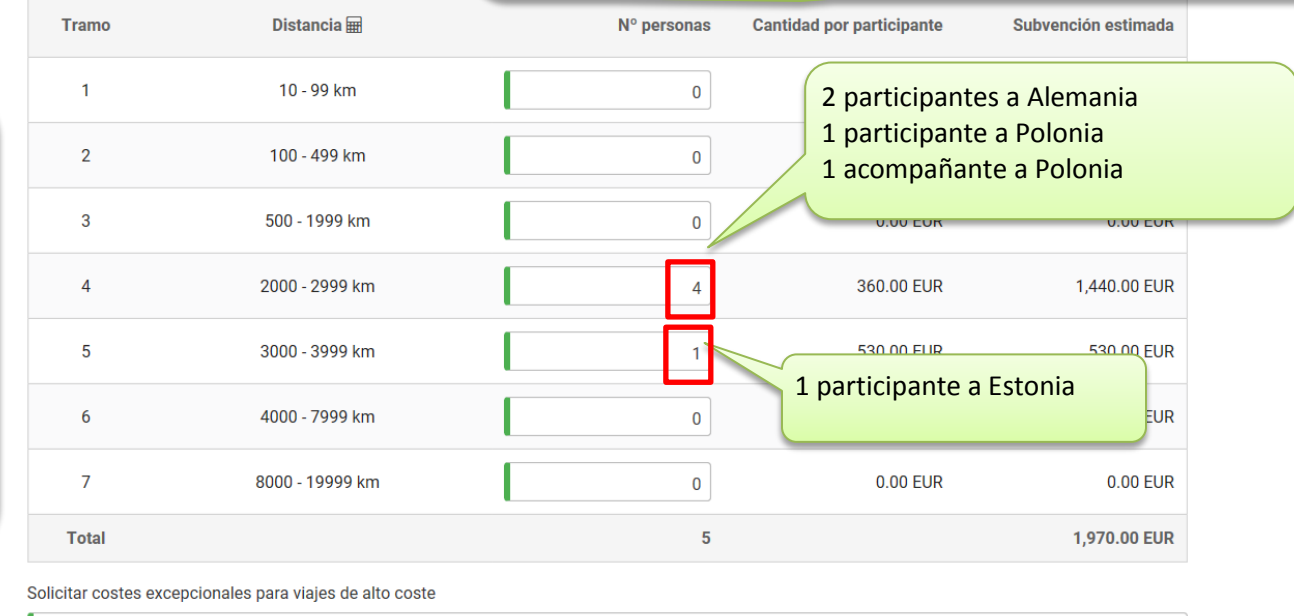

Pulsando esta casilla se abre una nueva ventana. Se puede solicitar esta ayuda excepcional para viajes en aquellos casos en que la financiación del viaje según la banda de distancia sea inferior al 70% del coste real. La cantidad que indique ha de estar justificada. Recuerde que, en caso de resultar aprobada esta subpartida, solo se financiará el 80% de los costes reales declarados en el informe final.

Se agrupan las movilidades de los cursos con la misma banda de distancia. Las movilidades de Polonia y Alemania tienen la misma banda de distancia, son 3 movilidades + 1 acompañante.

 $\checkmark$ 

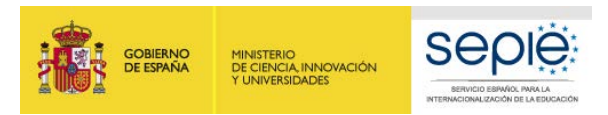

#### **CURSOS ESTRUCTURADOS: TASAS DE CURSOS**

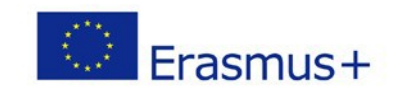

Tenga en cuenta que para cada movilidad sólo se subvencionarán los primeros 10 días del curso, lo que supone a 70€/día, hasta un máximo de 700 € por curso

### Tasas de curso

Indique el número de participantes que recibirán ayuda para tasas de cursos en su proyecto e indigo la duración media estimada de los cursos para calcular dicha ayuda. Recuerde que un único participante podrá recibir una ayuda por un máximo de 10 días de curso (700 EUR). Este límite se aplicará automáticamente y debe respetarse durante la ejecución del proyecto.

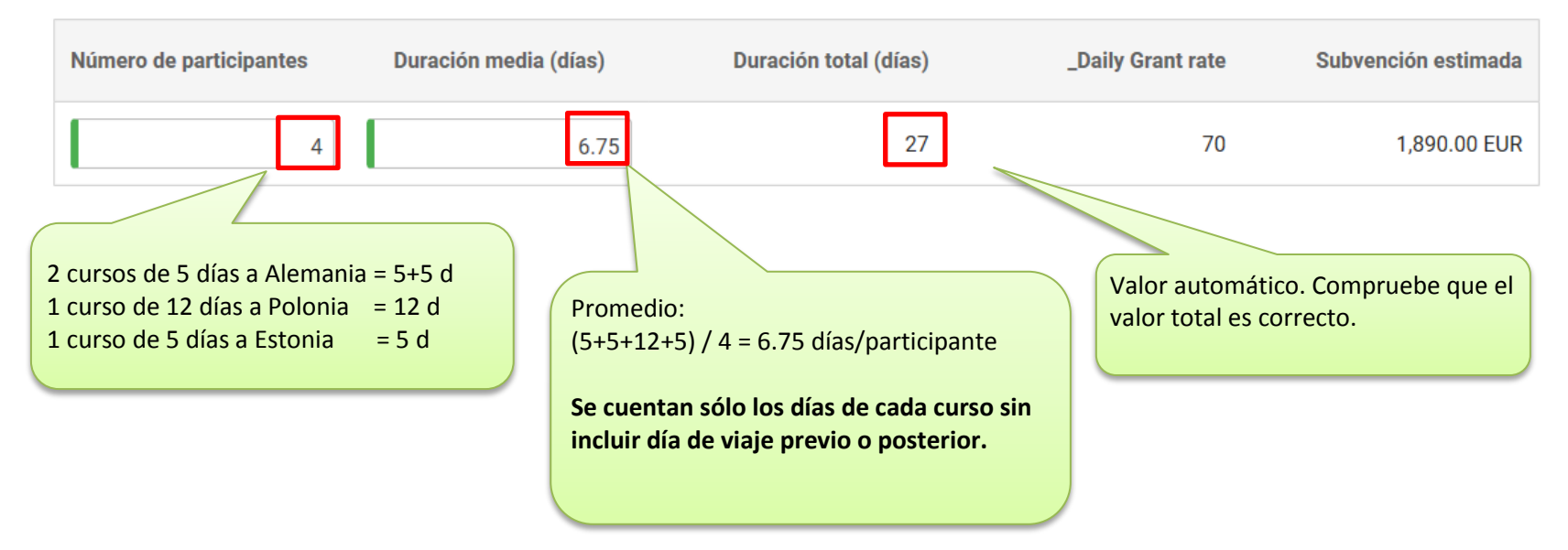

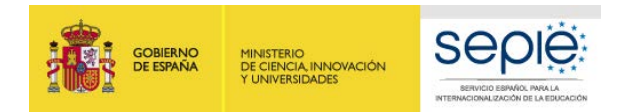

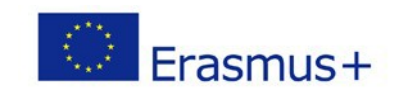

#### **PERÍODOS DE DOCENCIA: DESCRIPCIÓN**

#### Periodo de docencia Descripción

Please provide an estimate of the number of participants that will take part in this type of activities.

All participants that will receive Individual Support or Travel grant from Erasmus+ should be included in the "number of participants requiring a grant".

In case you plan to include additional participants in the project, who will receive travel and individual support funding from a different source, you may specify them as "Participants not requiring a grant". Your organisation can receive organisational support for these participants if their mobility is organised under the same conditions as for other project participants and is eventually reported in the project's final report.

Finally, please consider that accompanying persons (e.g. assistants of persons with special needs or adults accompanying minors) are not considered to be participants in learning activities. Funding may be requested for accompanying persons under 'Individual Support' and 'Travel' sections below, but please do not include them in numbers of participants specified in this section.

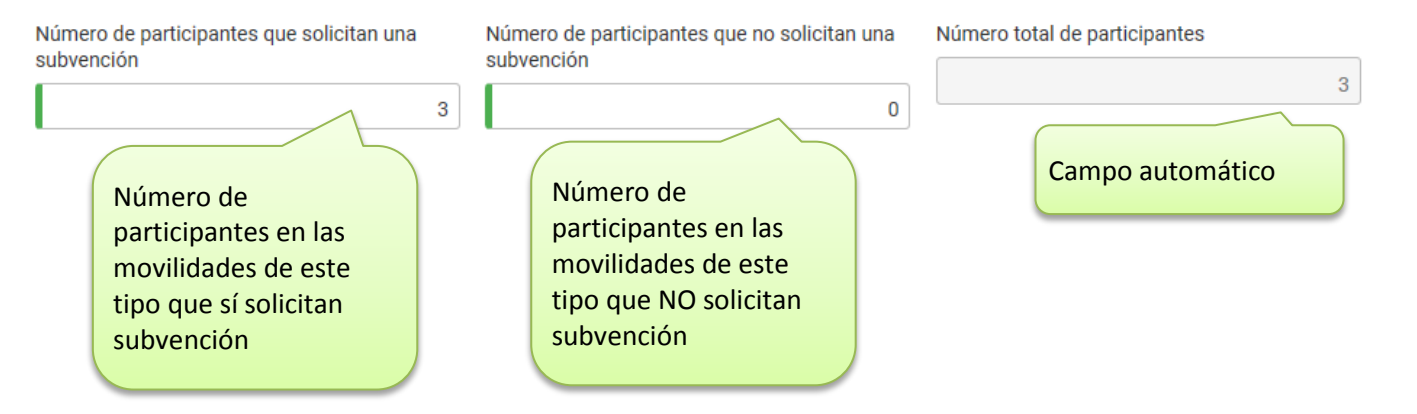

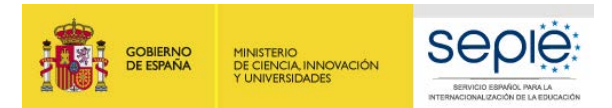

#### **PERÍODOS DE DOCENCIA: APOYO INDIVIDUAL**

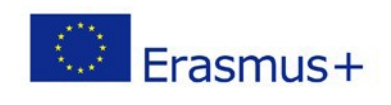

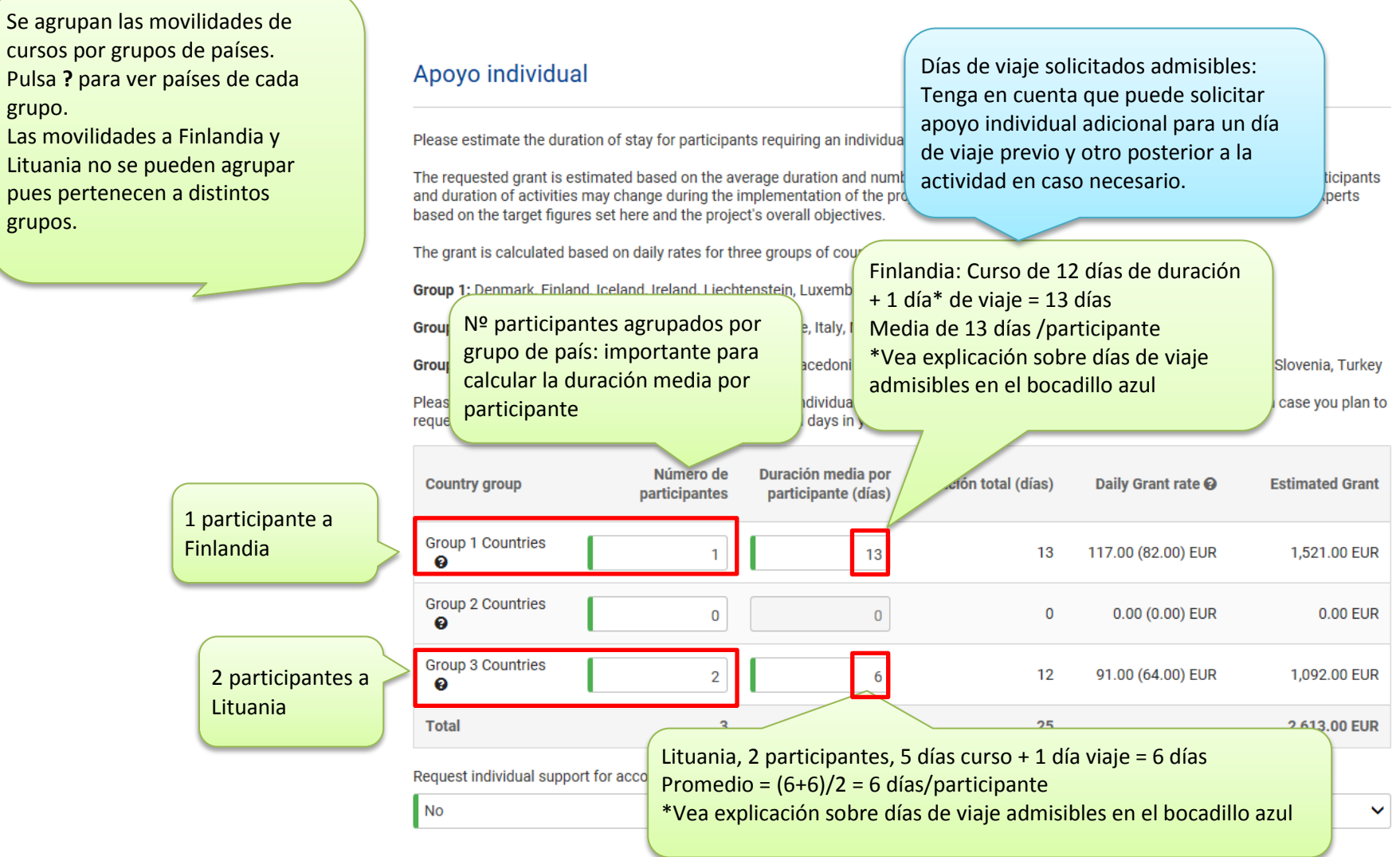

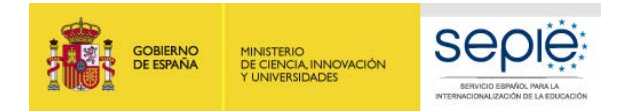

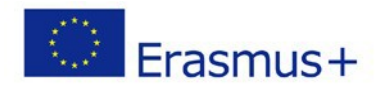

#### **Viaje**

Se agrupan las movilidades de los períodos de docencia con la misma banda de distancia. Las movilidades a Lituania no se pueden agrupar a la de Finlandia pues tiene bandas diferentes.

Please estimate the number of persons requiring a travel grant, including bot To estimate the distances between places, please use the European Comm https://ec.europa.eu/programmes/erasmus-plus/resources/distance-calcule

**PERÍODOS DE DOCENCIA: VIAJE** Seleccione la banda de distancia según la Calculadora de [Distancias.](https://ec.europa.eu/programmes/erasmus-plus/resources/distance-calculator_en) Para usar la calculadora de bandas de distancia introduzca el lugar de la organización de envío en la casilla "From", y la Localización de la organización de destino en la casilla "To". A continuación, pulse la casilla "calculate".

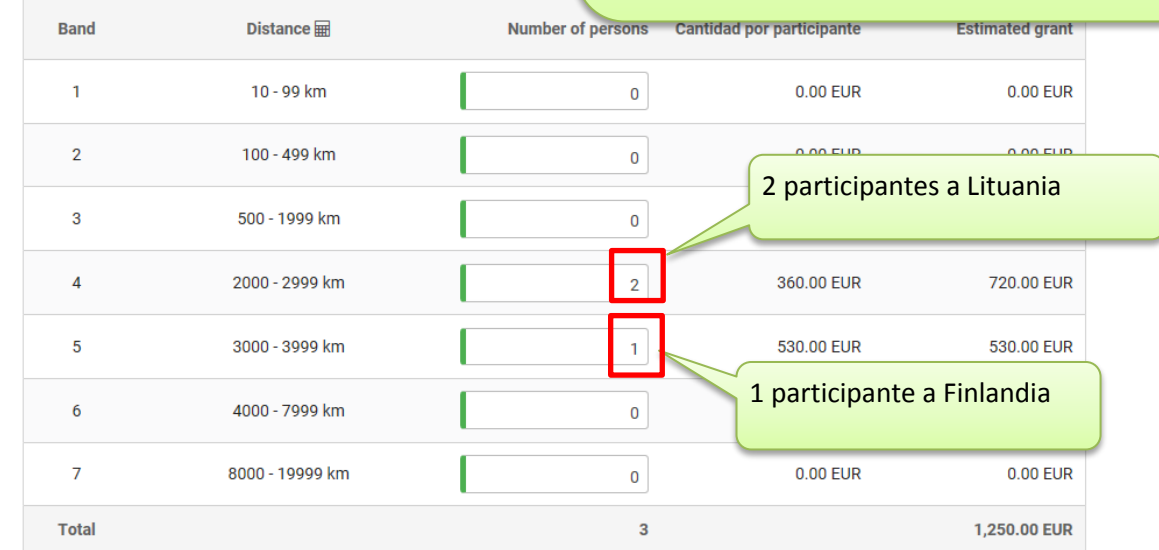

Request exceptional costs for expensive travel

l No

Pulsando esta casilla se abre una nueva ventana. Se puede solicitar esta ayuda excepcional para viajes en aquellos casos en que la financiación del viaje según la banda de distancia sea inferior al 70% del coste real. La cantidad que indique ha de estar justificada. Recuerde que, en caso de resultar aprobada esta subpartida, solo se financiará el 80% de los costes reales declarados en el informe final.

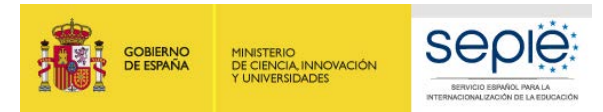

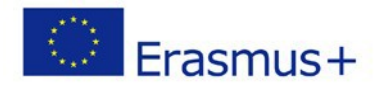

#### <span id="page-33-0"></span>**PARTICIPANTES**

### Participantes

Al contestar a las preguntas siguientes, asegúrese de incluir la información de los participantes en cada tipo de actividad que tiene previsto organizar. Los tipos de actividades son: cursos estructurados y actividades de formación en el extranjero, periodos de docencia y periodos de observación.

### Perfil de los participantes

Describa el perfil, experiencia y necesidades de los participantes que planea integrar en actividades de movilidad y explique por qué ha decidido involucrarlos. Describa el proceso de selección que tiene previsto llevar a cabo para identificar a las personas que recibirán financiación en el proyecto.

Describa los perfiles de los participantes en las actividades del proyecto (edad, nivel de formación, experiencia), sus necesidades formativas (identificadas en el plan de desarrollo) y cómo se beneficiarán de su participación en el proyecto.

La información sobre el perfil de los participantes detallará su experiencia relacionada con el ámbito de la educación escolar y los objetivos de su solicitud. Evite descripciones generales.

Describa también el proceso de selección de los participantes: los criterios de selección deben estar bien definidos y vinculados a los objetivos de su institución. Indique cómo se ha garantizado la transparencia y equidad en un sistema de selección bien documentado. Todas las partes involucradas en el proceso de selección han de estar debidamente informadas del mismo. Debe asegurarse de que el proceso de selección sea abierto y se consiga una amplia representación de participantes. En caso de haber seleccionado a los participantes antes de la presentación de la solicitud, detalle los criterios utilizados en el proceso, justifique cómo la actividades previstas se ajustan a las necesidades de desarrollo de los participantes y aporte las razones de dicha selección.

Si hay participantes con necesidades especiales, justifique en este apartado la solicitud de financiación

correspondiente.

Lea el contenido del campo para obtener AYUDA sobre el perfil de los participantes

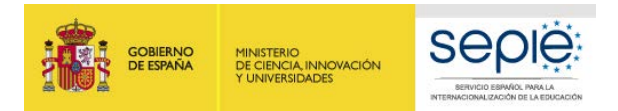

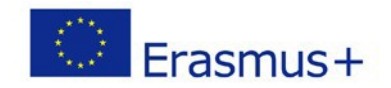

#### Personal

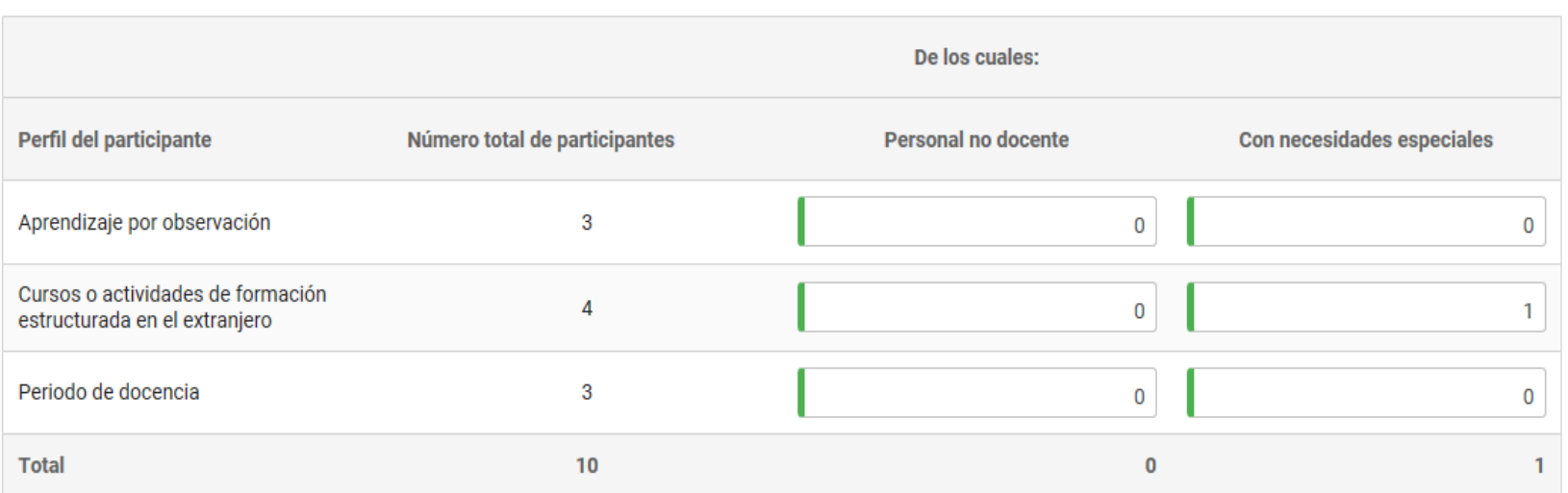

Explique cuál va a ser la función de las personas acompañantes y quiénes asumirán esta responsabilidad.

La persona acompañante sólo procede para el caso de participantes en las actividades de formación con necesidades especiales (discapacidad), que requiera de acompañamiento.

Sólo se recibirá financiación por este concepto, si está correctamente justificada en este apartado la participación de personas acompañantes.

Lea el contenido del campo para obtener AYUDA sobre el perfil de los participantes

or Finnen

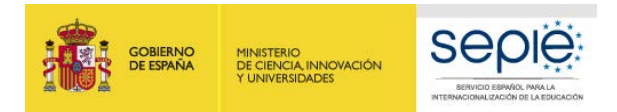

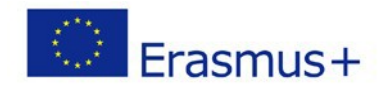

### Preparación, seguimiento y apoyo

¿Qué tipo de preparación se ofrecerá a los participantes en las actividades de movilidad (ej. relacionada con tareas específicas, intercultural, lingüística, prevención de riesgos laborales, etc.) y cómo tiene previsto facilitar dicha preparación (ei, quién impartirá la formación y de qué forma, cuándo tendrá lugar aproximadamente, etc.)?

Su institución debe asegurarse de que los participantes están totalmente preparados antes de realizar sus movilidades al extranjero. Describa la preparación pedagógica, cultural y lingüística del personal que realizará la movilidad. Esta preparación capacitará a los participantes para vivir y desarrollar su participación en un contexto y país diferentes. Identifique qué tipo de formación se facilitará, períodos, duración y personal implicado.

Lea el contenido de los campos para obtener AYUDA sobre el perfil de los participantes

446/5000

¿Qué tipo de tutorización o disposiciones similares tiene previsto llevar a cabo para supervisar el progreso de los participantes y apoyarles durante las actividades de movilidad?

Detalle quién, cómo y cuando se abordará el seguimiento y apoyo de los participantes en las actividades programadas.

Qué canales de comunicación o herramienta se utilizarán durante las movilidades. Qué papel tendrán las organizaciones de acogida en la supervisión y apoyo a los participantes.

294/3000

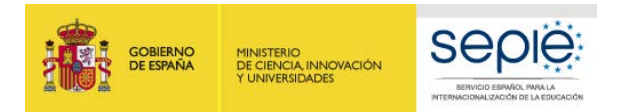

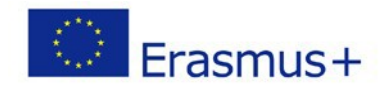

### Resultados de aprendizaje

¿Qué tipo de resultados de aprendizaje se espera que adquieran los participantes? ¿Cómo se van a evaluar estos resultados?

Identifique qué resultados de aprendizaje van a ser adquiridos por los participantes con respecto a su desarrollo profesional y cómo estos influirán en la innovación y la mejora de la calidad de la enseñanza tanto a nivel individual, como en un contexto europeo.

264/3000

٠

El Programa Erasmus+ promueve el uso de instrumentos y certificados como Europass para la validación de los resultados de aprendizaje adquiridos por los participantes durante su estancia en el extranjero. ¿Utilizará en su proyecto alguno de estos certificados/instrumentos? En caso afirmativo, especifique qué instrumentos se utilizarán y cómo.

Documento de movilidad Europass

Para más información sobre el uso de Europass, véase: *<https://europass.cedefop.europa.eu/>*

Pasaporte Europeo de las Lenguas (Europass)

Select certifications...

En caso de que tenga previsto utilizar otros tipos de validación, tales como instrumentos o certificados de validación nacional, especifique cuáles se utilizarán y cómo.

Indique qué documentos nacionales de validación se utilizarán en su proyecto (instrumento/certificado de formación/movilidad, nivel de conocimiento lingüístico)

160/3000

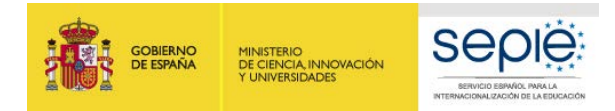

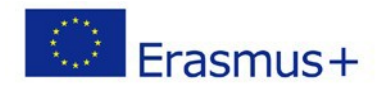

#### <span id="page-37-0"></span>**COSTES ESPECIALES**

#### **APOYO PARA NECESIDADES ESPECIALES**

Costes adicionales relacionados directamente con los participantes con discapacidad y sus acompañantes (incluidos los costes de viaje y estancia, si están justificados y a condición de que no se solicite una subvención para estos participantes a través de las categorías presupuestarias relativas a viajes y apoyo individual).

Al finalizar el proyecto deberá adjuntar al informe final la documentación justificativa de estos gastos especiales

#### **Costes especiales**

### Apoyo para necesidades especiales

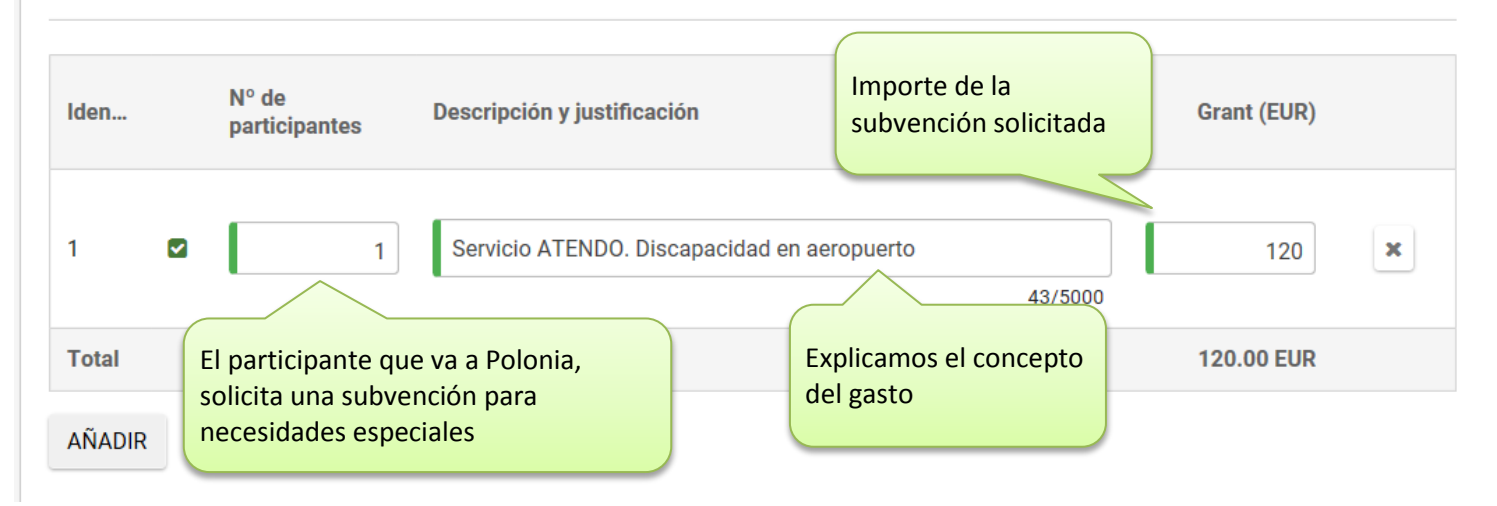

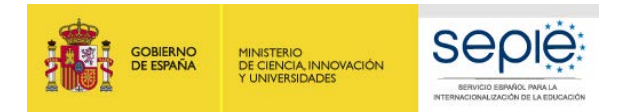

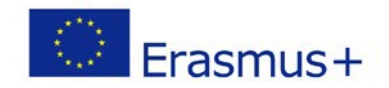

#### **COSTES ESPECIALES: COSTES EXCEPCIONALES**

## Costes excepcionales

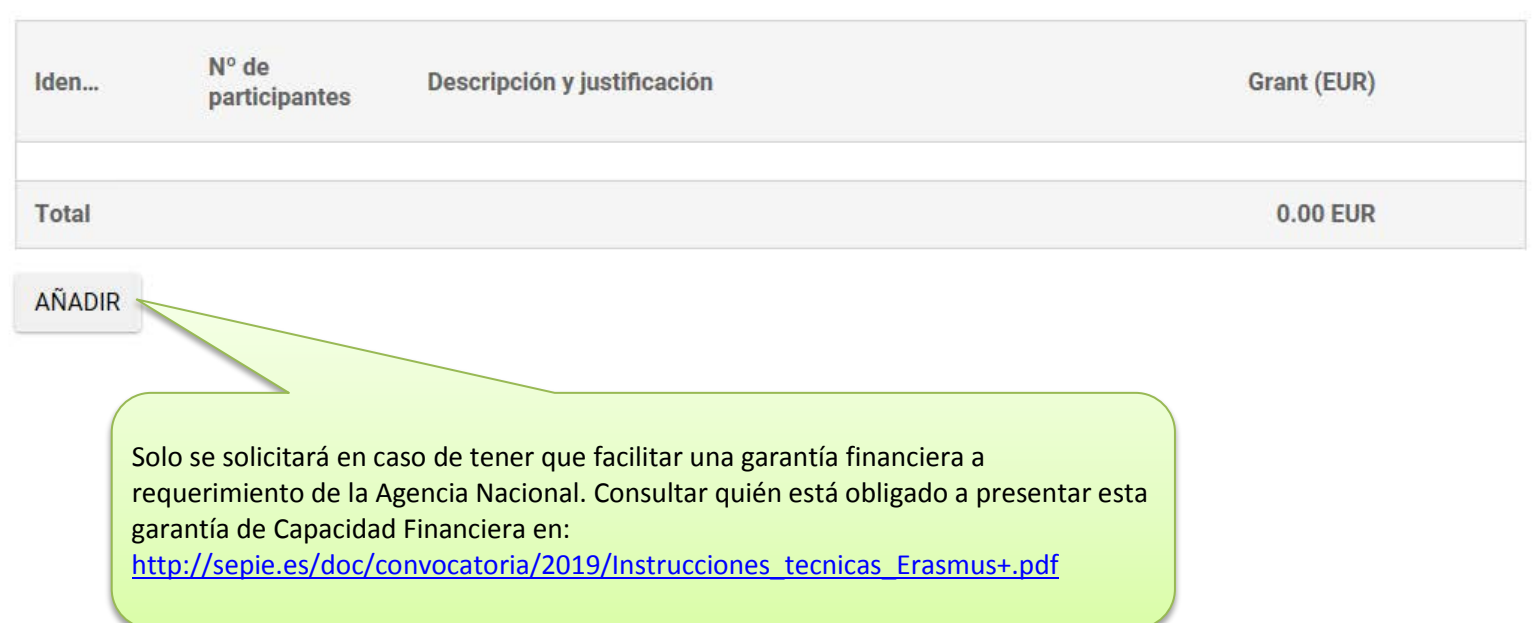

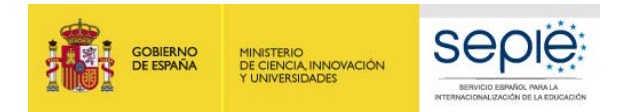

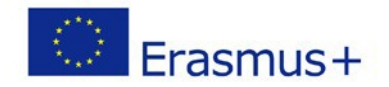

#### <span id="page-39-0"></span>**ACTIVIDADES POSTERIORES**

#### Lea el contenido de los campos para obtener AYUDA

¿Cuál es el impacto esperado de este proyecto en su/s organización/es? Explique cómo las actividades propuestas contribuirán a la consecución de los objetivos establecidos para el proyecto en relación con su Plan de Desarrollo Europeo.

Describa el impacto a corto, medio y largo plazo del proyecto, tanto sobre los participantes como sobre el plan de desarrollo europeo de la organización y especifique los indicadores que serán empleados para medir dicho impacto. Considere los resultados tangibles (i.e. informes, materiales, sitios web, blogs, etc.) e intangibles (mejorar los conocimientos, las habilidades, experiencia, etc.) del proyecto para medir el impacto previsto e indique cómo se documentarán los logros del proyecto para llevar a cabo su análisis.

Deberá detallar, qué otras actividades (grupos de trabajo, seminarios, cursos on-line, actividades de aula, de difusión, etc.) se desarrollarán para la consecución de los objetivos planteados.

720/5000

¿Qué beneficios se esperan conseguir con el proyecto para la comunidad local y para un público más amplio?

Como en el apartado anterior, explique el impacto beneficioso sobre diferentes ámbitos externos al centro. Explique cómo los resultados pueden contribuir al desarrollo local, regional, nacional, europeo y/o internacional, incluyendo indicadores para medir dicho impacto.

272/3000

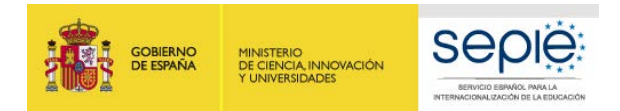

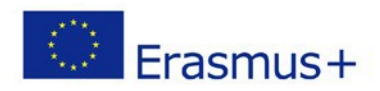

#### **ACTIVIDADES POSTERIORES (CONTINUACIÓN)** Lea el contenido de los campos para obtener AYUDA

¿Cómo se va a evaluar si los objetivos del proyecto se han alcanzado?

La evaluación es la aplicación sistemática de métodos con el objeto de valorar y mejorar la planificación, la puesta en práctica y la repercusión de un proyecto. La evaluación debe ser continua y regular, no solo debe incluir el período de cada movilidad. El proyecto debe ser seguido en su totalidad, tanto en sus aspectos cuantitativos como cualitativos. Describa el plan de evaluación de su proyecto: cómo se evaluarán los resultados y la repercusión del proyecto, así como la consecución de los objetivos propuestos y el impacto esperado sobre los participantes, el alumnado, su organización y en diferentes niveles (local, regional, nacional y europeo. Considere que el objetivo es obtener el máximo provecho de la experiencia para su futura aplicación y garantizar la repercusión del proyecto a largo plazo. Detalle qué métodos, instrumentos e indicadores van a ser utilizados para medir los resultados e indique cómo recopilará los datos necesarios para la evaluación de su proyecto, cómo se analizarán los resultados obtenidos, con qué frecuencia, quién participará en el proceso y cómo y a quién se presentarán los resultados de la evaluación de su provecto.

1168/3000

¿Cómo se darán a conocer los resultados del proyecto dentro y fuera de su/s organización/es? ¿Cuáles son los principales grupos objetivo con los que quisiera compartir sus resultados?

La difusión de los resultados es un aspecto clave de los proyectos Erasmus+. Describa el plan de difusión de su solicitud con el fin de compartir los resultados de su proyecto. Esta estrategia debe ser clara y realista, y debe incluir actividades de seguimiento para difundir, utilizar y compartir los resultados o buenas prácticas desarrolladas en el sequimiento de las actividades. Un buen plan de difusión debe tener como objetivo compartir los resultados concretos del proyecto, no solo informar que el proyecto ha tenido lugar. La difusión debe tener lugar dentro de la organización y fuera de ella (ámbito local, regional, nacional, internacional). Identifique en su plan de difusión quiénes serán los destinatarios, los recursos que se utilizarán, quién se encargará de las actividades de difusión y cómo se evaluará dicho plan para asegurar su efectividad y relevancia.

Detalle también los formatos, (folletos, páginas web, DVD, conferencias, artículos de prensa, jornadas de puertas abiertas, presentaciones, talleres...) y medios (redes sociales, medios de comunicación...) que se van a utilizar para difundir los resultados del proyecto.

El impacto y la difusión son ideas clave en todos los proyectos Erasmus+. Su solicitud recibirá hasta un máximo de 30 puntos en el apartado de impacto y difusión, por lo que es necesario dedicar tiempo a desarrollar las respuestas a las preguntas de esta sección.

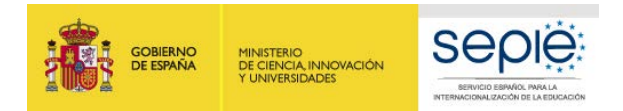

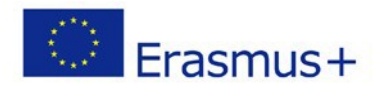

#### <span id="page-41-0"></span>**RESUMEN DEL PRESUPUESTO**

Partidas presupuestarias  $\div$ 

#### Resumen del presupuesto del proyecto

Compruebe que la cantidad total del Proyecto coincide con sus propios cálculos antes del envío de la solicitud. Esta será, en caso de ser seleccionada su solicitud, la cantidad máxima subvencionable de su Proyecto. **En ningún caso, podrá solicitar una cantidad adicional durante la ejecución del Proyecto**.

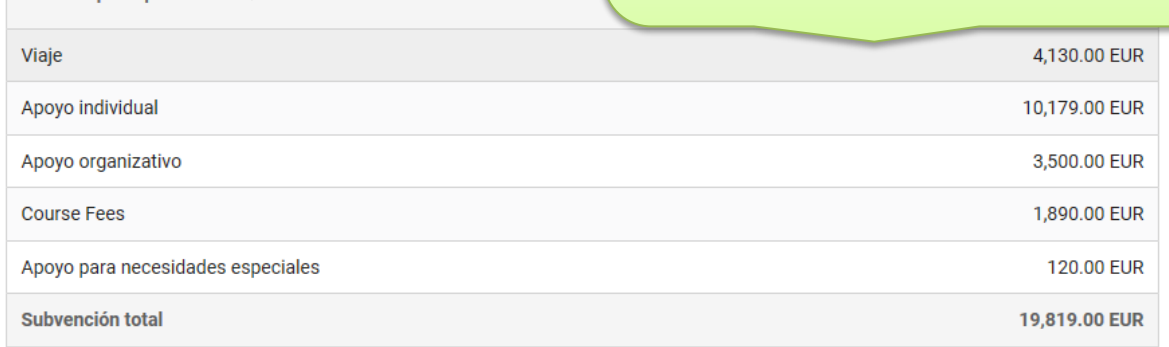

#### Resumen del presupuesto por tipo de actividad

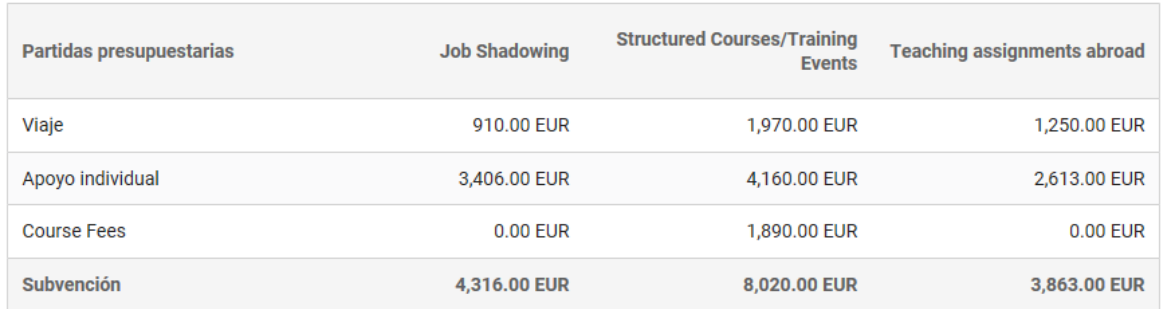

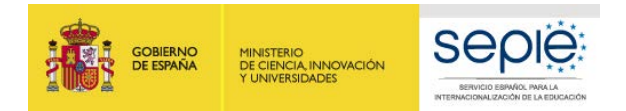

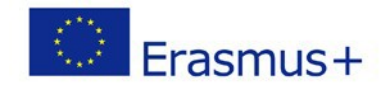

#### **RESUMEN DEL PROYECTO**

Escriba un breve resumen de su proyecto. Recuerde que la Comisión Europea, la Agencia Ejecutiva o las agencias nacionales en sus publicaciones podrán utilizar esta sección o parte de ella. En caso de que su proyecto sea seleccionado, el resumen se publicará en la Plataforma de Resultados de Proyectos Erasmus+. Escriba frases completas y sea claro y conciso. El resumen debe aportar la información más importante del formulario de solicitud en su conjunto, incluyendo al menos los elementos siguientes: contexto del proyecto, objetivos del proyecto, número y perfil de los participantes, descripción de las actividades previstas, una breve descripción de los resultados esperados y de los posibles beneficios a largo plazo.

Proporcione un resumen claro y bien estructurado. La información que aporte debe servir para mostrar una visión global de su proyecto y refleje claramente el propósito principal y la coherencia y relevancia del proyecto. Este resumen debe incluir información sobre el contexto general y las necesidades detectadas que dieron lugar al diseño de su proyecto, la finalidad y los objetivos del mismo. Indique también en el resumen el número y perfil de los participantes, una descripción de las actividades que se llevarán a cabo desde la fecha de inicio hasta la fecha de fin de su proyecto y de los resultados e impacto esperados que incluya los beneficios a largo plazo para su institución.

Este resumen se utilizará con fines de difusión y será la carta de presentación de su proyecto.

786/5000

Traduzca el resumen al inglés. Este resumen se pondrá a disposición del público si se subvenciona su proyecto.

**Summary in English** 

Traduzca a inglés el resumen anterior

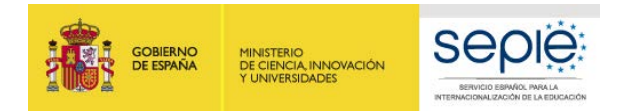

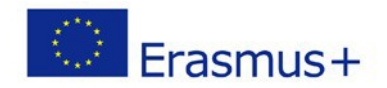

#### **RESUMEN DE LAS ORGANIZACIONES PARTICIPANTES**

Compruebe que están incluidas todas las organizaciones participantes:

- Solicitante del proyecto
- Socios del consorcio (si fuese el caso)
- Socios de acogida (para las actividades de job shadowing y de períodos de docencia). Si en el momento de rellenar la solicitud no sabe quiénes serán sus socios extranjeros de acogida puede enviar igualmente la solicitud.

### Resumen de las organizaciones participantes

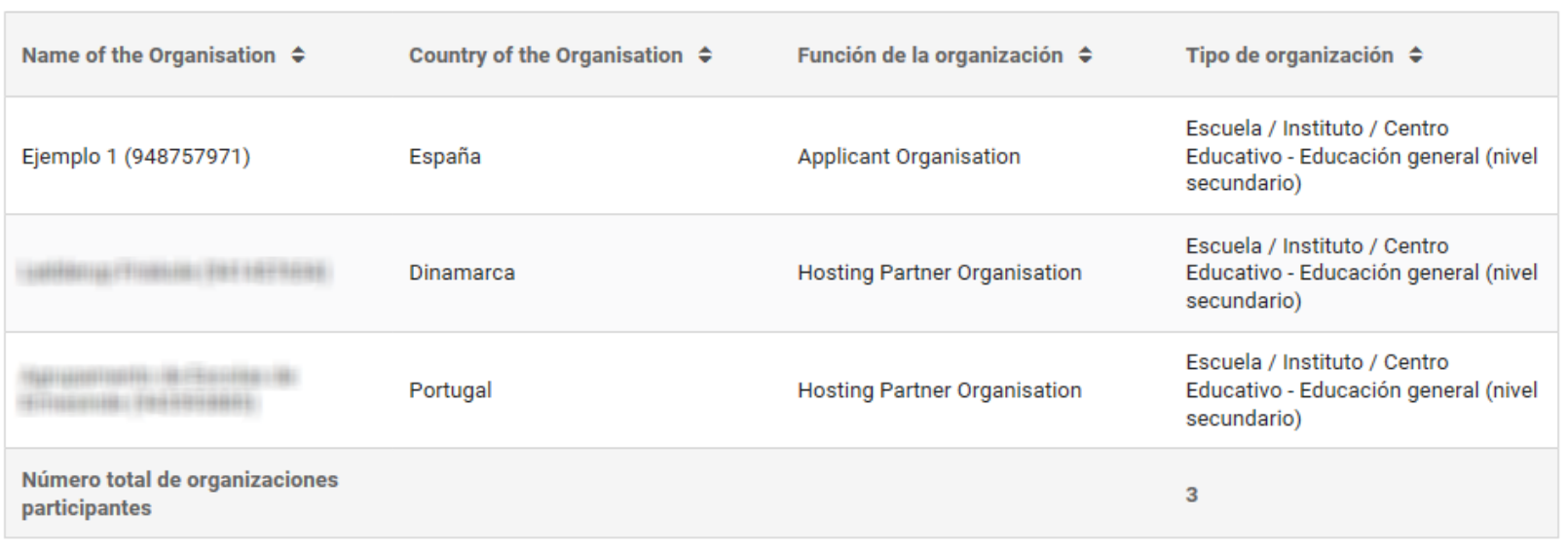

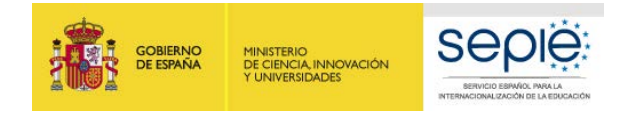

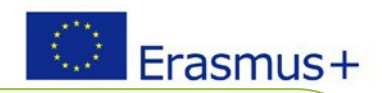

#### <span id="page-44-0"></span>**ANEXOS**

### Tamaño máximo de la suma de archivos anexados 10Mb

Descargue el documento PDF de la declaración responsable que deberá ser luego firmada obligatoriamente por el representante legal con un **certificado digital de representante de persona jurídica válido\***. Guarde el archivo PDF firmado digitalmente en su ordenador. Si necesita instrucciones sobre **cómo firmar digitalmente** siga el [enlace.](http://sepie.es/doc/convocatoria/2015/seguimiento/instrucciones_firma_electronica_convenios.pdf)

\*Salvo País Vasco, Andalucía y Canarias que presentarán sól[o certificado de persona física más el nombramiento.](http://sepie.es/doc/convocatoria/2019/Instrucciones_tecnicas_Erasmus+.pdf)

Se podrán adjuntar hasta 10 documentos, cuyo tamaño máximo en total no podrá sobrepasar 10240 KB.

Descargue la Declaración responsable y adjúntela una vez firmada por el representante legal

DESCARGAR DECLARACIÓN RESPONSABLE

Nombre del archivo

**Anexos** 

Tamaño del archivo (kB)

A La Declaración responsable es obligatoria.

AÑADIR DECLARACIÓN RESPONSABLE

Una vez guardado en su ordenador el archivo PDF firmado digitalmente, pulse en este botón para anexarlo a la solicitud. Se abrirá una ventana de navegación de archivos, busque y seleccione el archivo PDF recién firmado y guardado. Al final, el nombre del archivo anexado deberá aparecer debajo del encabezado "Nombre del archivo"

Adjunte otros documentos pertinentes.

Si necesita más información, contacte con su Agencia Nacional. Los datos de contacto estan disponibles en aqui.

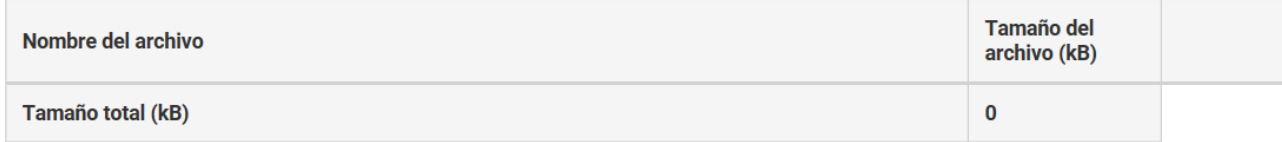

AÑADIR ARCHIVO

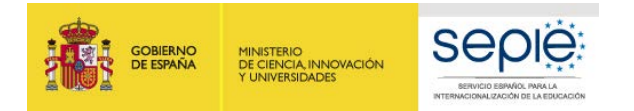

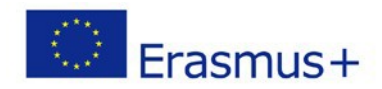

#### **ANEXO: en los consorcios se incluyen mandatos**

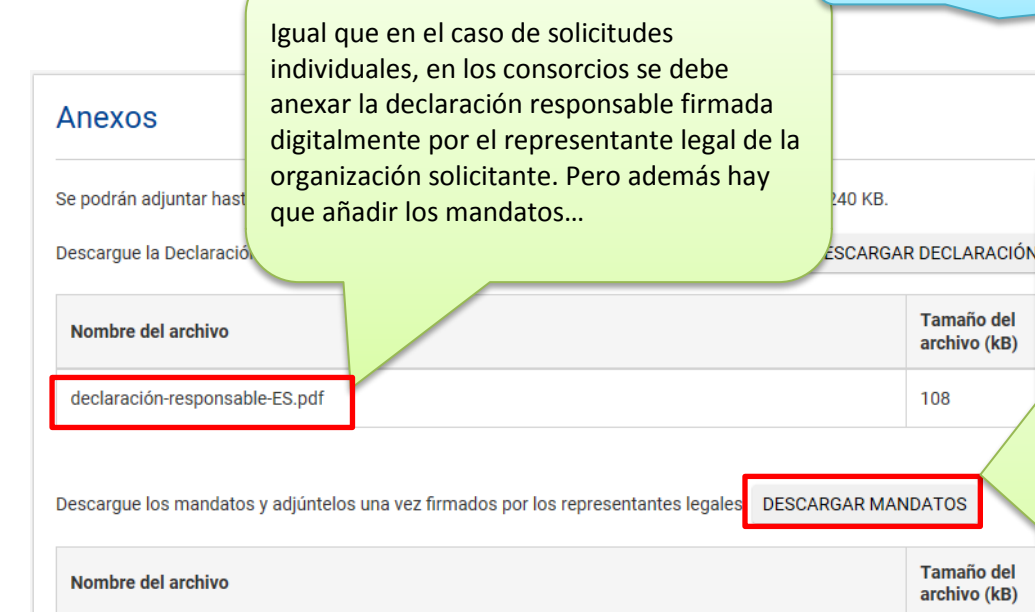

#### ATENCIÓN: SOLO PARA SOLICITUDES DE CONSORCIOS

Sólo en el caso de CONSORCIOS aparecerá un botón para descargar los mandatos. Se genera un solo archivo PDF que incluye todos los mandatos. Descargue el archivo PDF. Los representantes legales de la organización solicitante y los socios del consorcio **deben firmar con certificado electrónico o manualmente** los mandatos. Si la firma es manual, debe imprimir previamente el documento y **poner la fecha**, luego **escanee** los mandatos ya firmados y **guárdelos** como un **único** archivo PDF en su ordenador.

A Los mandatos son obligatorios

#### **ADD MANDATES**

Una vez guardado en su ordenador el archivo PDF con los mandatos firmados (firma manual o electrónica), pulse en este botón para anexarlo a la solicitud. Se abrirá una ventana de navegación de archivos, busque y seleccione el archivo PDF. Al final, el nombre del archivo anexado deberá aparecer debajo del encabezado "Nombre del archivo".

**Sólo se permite añadir un archivo, asegúrese que contiene todos los mandatos firmados.**

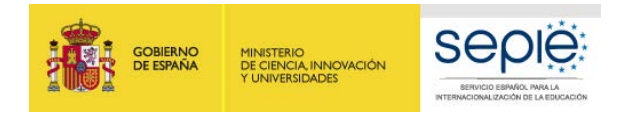

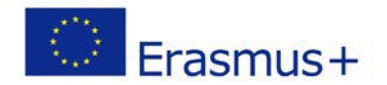

#### <span id="page-46-0"></span>**LISTA DE COMPROBACIÓN**

#### Lista de comprobación

Antes de enviar el formulario de solicitud a la Agencia Nacional, asegúrese de los siguientes aspectos:

Compruebe cada uno de los tres ítems y marque las tres casillas

- La solicitud cumple con los criterios de admisibilidad enumerados en la Guía del Programa.
- Se han cumplimentado todos los datos relevantes del formulario.
- Ha elegido la Agencia Nacional correcta del país en el que está establecida su organización. La AN seleccionada actualmente es: ES01 Servicio Español para la Internacionalización de la Educación (SEPIE)

#### Recuerde tambien lo siguiente:

Los documentos que prueban el estatus jurídico del solicitante han sido cargados en el Portal del Participante (URF) (más información en la Parte C de la Guía del Programa - Información para los solicitantes).

#### Aviso de Protección de Datos

#### PROTECCIÓN DE DATOS PERSONALES

El formulario de solicitud se procesará electrónicamente. Todos los datos personales (nombres, direcciones, CV, etc.) se procesarán de conformidad con el reglamento (CE) nº 45/2001 sobre la protección de las personas físicas en lo que respecta al tratamiento de datos personales por las instituciones y los organismos comunitarios y a la libre circulación de estos datos. Los datos personales que se solicitan solo serán utilizados para los fines previstos, es decir, para el tratamiento de su solicitud de acuerdo con las especificaciones de la convocatoria de propuestas, la gestión de los aspectos administrativos y financieros del proyecto si resulta seleccionado y la difusión de los resultados a través de las herramientas informáticas de Erasmus+ adecuadas. Para esto último, en relación con la persona de contacto, se solicitará un consentimiento explícito.

Marque las casillas dando su conformidad a la Declaración Específica sobre protección de datos.

Para la descripción completa de los datos personales recogidos, la finalidad de su recogida y la descripción de su tratamiento, consulte la Declaración de Privacidad Específica (enlace abajo) de este formulario: http://ec.europa.eu/programmes/erasmus-plus/documents/epluslink-eforms-privacy\_en.htm

Doy mi conformidad a la Declaración de Privacidad Específica sobre protección de datos

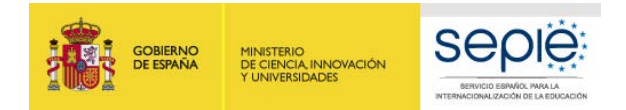

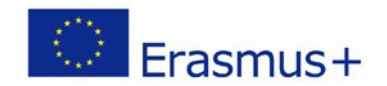

#### <span id="page-47-0"></span>**Enviar solicitud**

Cuando todas las secciones están completas aparecen de color **VERDE**. Ahora puede enviar la solicitud.

Una vez cumplimentado el formulario en su totalidad y anexada la Declaración Responsable, le recomendamos que haga una copia en "PDF" para conservar su formulario y revisarlo antes del envío. También puede compartirlo con sus socios a través de la opción

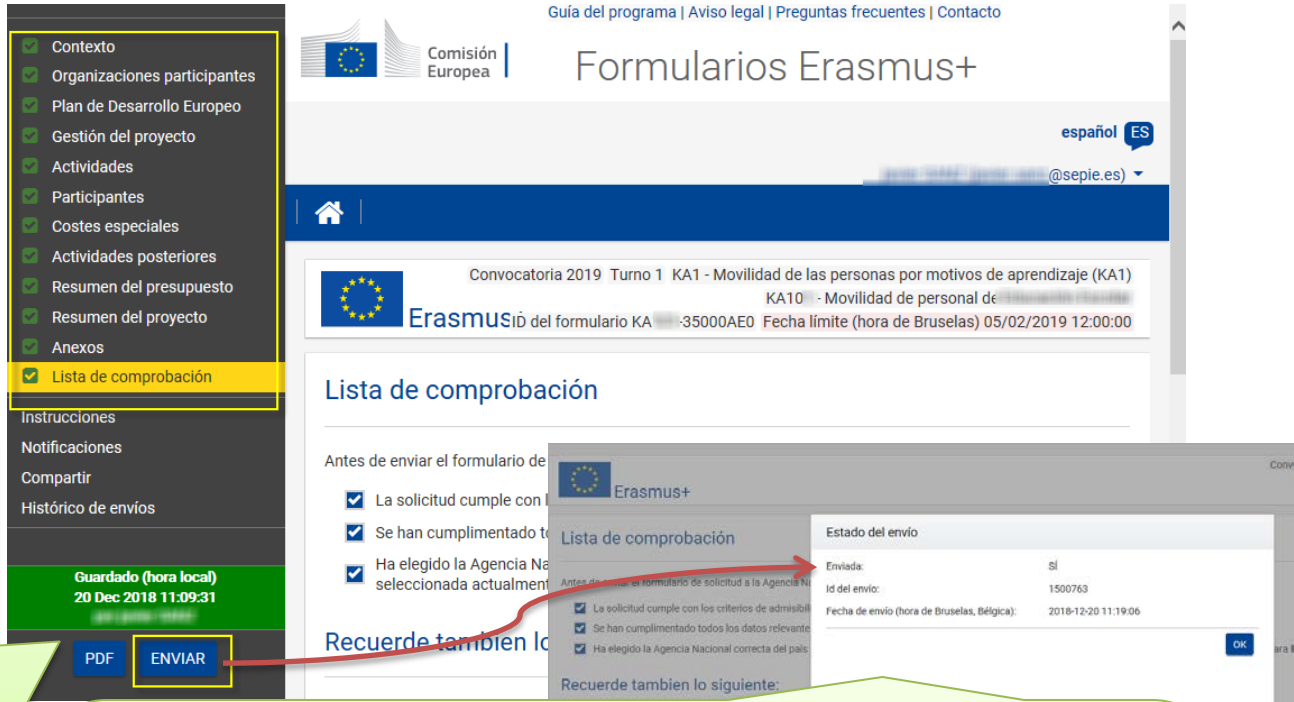

de "compartir". Al pulsar el botón "enviar" aparece una ventana con información del "Estado del envío" con el ID y la fecha de envío de la solicitud.

También, comprobará que ha desaparecido el botón "Enviar".

En caso de que haya omitido algún detalle que considere imprescindible o que quiera modificar algo, puede volver a enviarla dentro del plazo establecido:

**5 FEBRERO 2019 12:00:00 (Hora de Bruselas)**

La AN aceptará la solicitud más próxima a la hora de cierre y cancelará los duplicados anteriores.

Al final de esta guía se explic[a cómo reabrir una solicitud](#page-49-1) ya enviada para editarla.

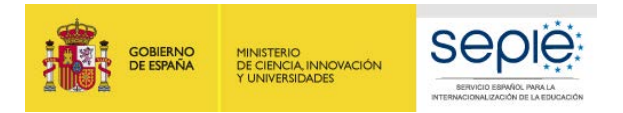

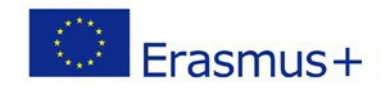

#### <span id="page-48-0"></span>**¿Hemos enviado correctamente la solicitud?**

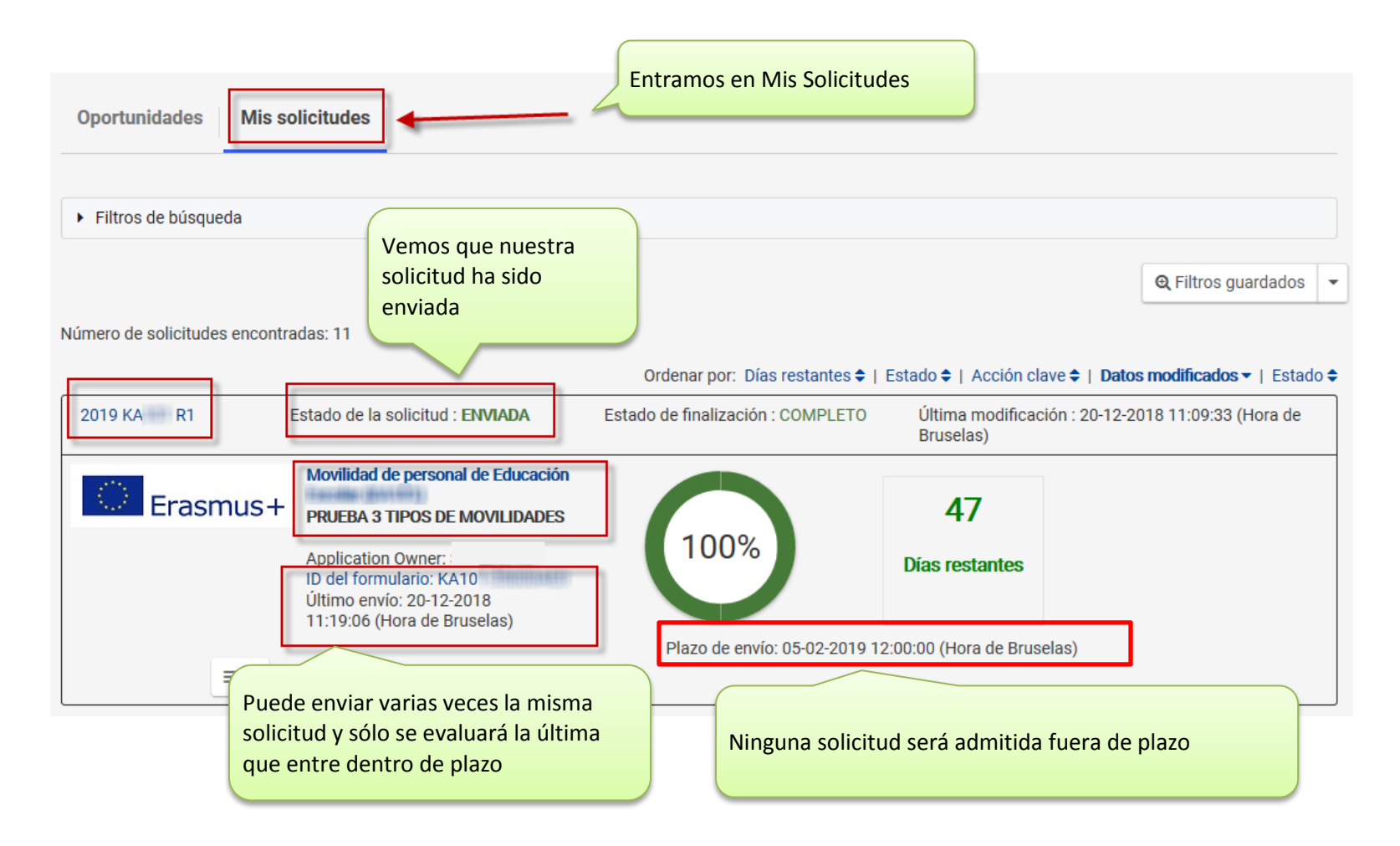

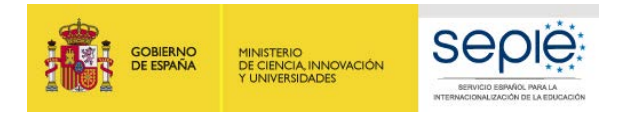

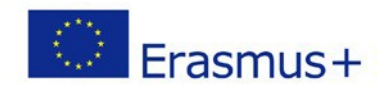

#### <span id="page-49-0"></span>**Quiero reabrir, modificar y reenviar mi solicitud… ¿Cómo?**

<span id="page-49-1"></span>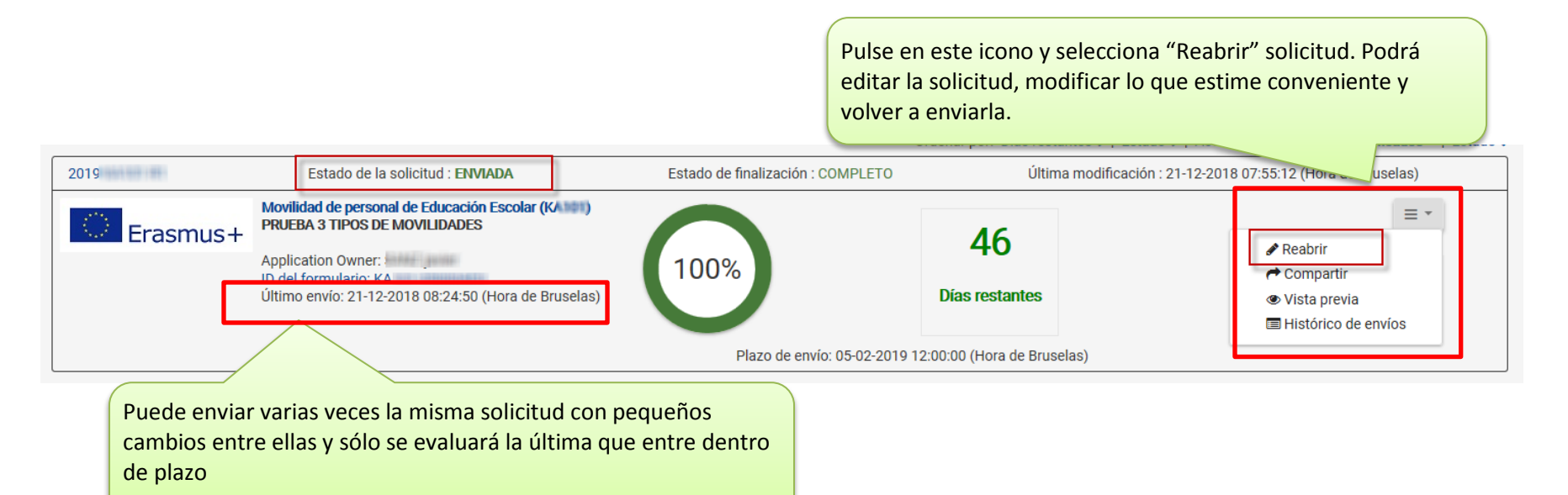

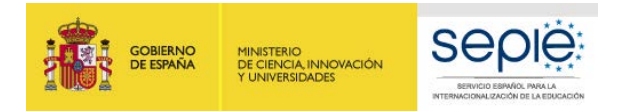

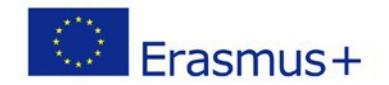

#### <span id="page-50-0"></span>**Materiales de apoyo de la convocatoria KA104 2019**

En esta captura se muestra [los documentos disponibles](http://sepie.es/educacion-adultos/convocatoria.html#KA104) en el SEPIE para la convocatoria 2019 de proyectos KA104

#### KA104 - Movilidad de personal de Educación de Personas Adultas

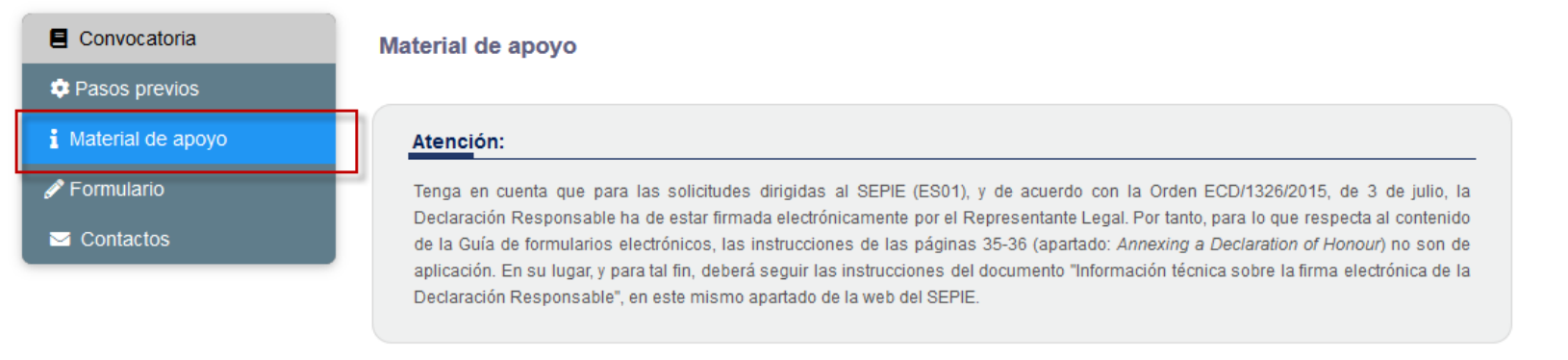

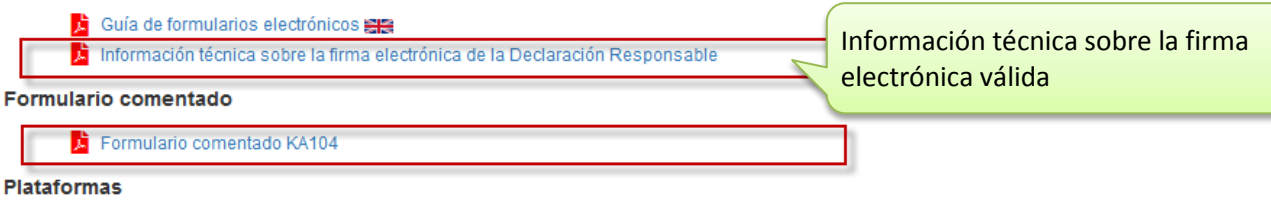

**Plataformas** 

EPALE: Plataforma electrónica para el aprendizaje de adultos en Europa (herramientas, documentos y búsqueda de socios y actividades)

Otros documentos de interés

**着 Guía para expertos de evaluación de las solicitudes** 

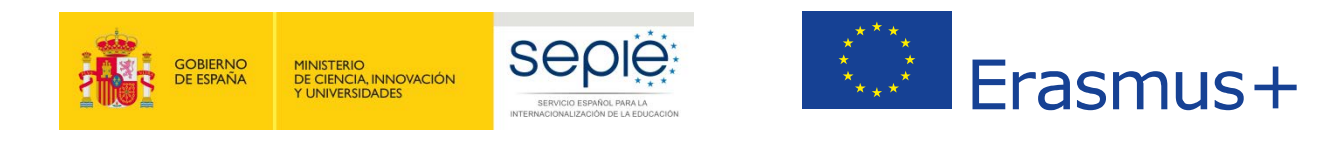

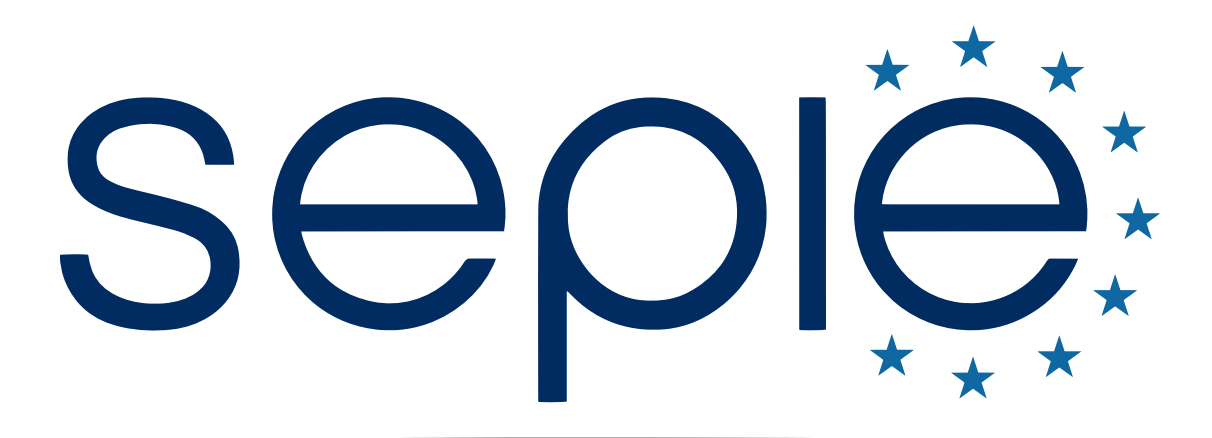

# SERVICIO ESPAÑOL PARA LA INTERNACIONALIZACIÓN DE LA EDUCACIÓN

**[www.sepie.es](http://www.sepie.es/) | [www.erasmusplus.gob.es](http://www.erasmusplus.gob.es/)**

**[sepie@sepie.es](mailto:sepie@sepie.es)**

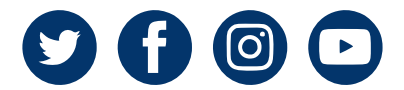